# **Universidad de las Ciencias Informáticas**

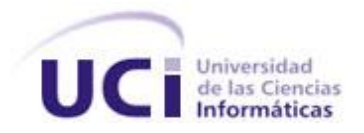

# **"Portal de aplicaciones educativas del sistema de educación universitaria en Venezuela"**

Trabajo de Diploma para optar por el título de Ingeniero en Ciencias **Informáticas** 

**Autora:**

Gleibis Camejo Castillo

**Tutores:**

Ing. Yanedi Abreu Bartomeo Ing. Maikel Manuel Fernández Fernández

**La Habana, Junio de 2011**

**"Año 53 de la Revolución"**

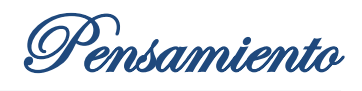

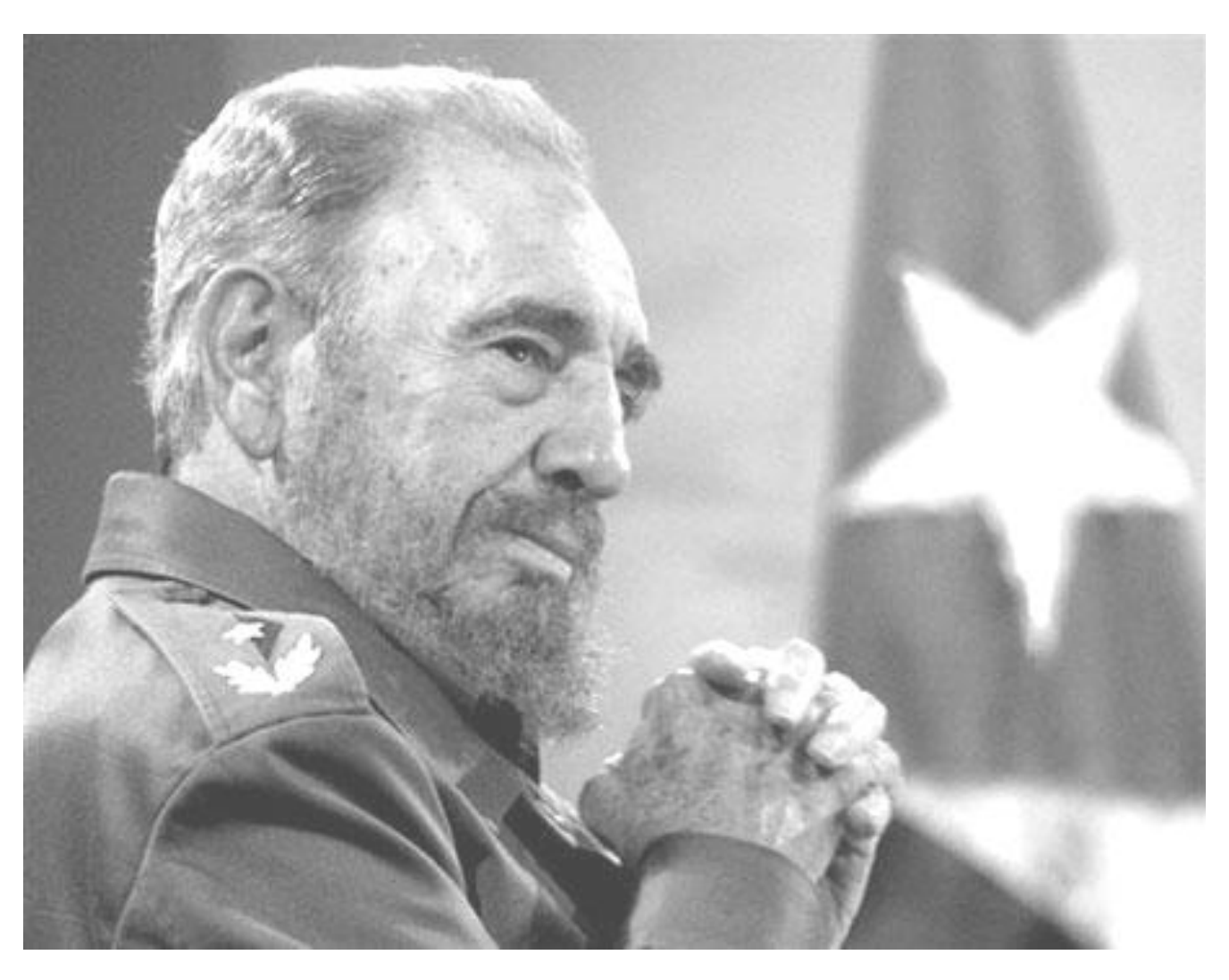

"Se puede adquirir conocimientos y conciencia a lo largo de

toda la vida, pero jamás en ninguna otra época de su

existencia una persona volverá a tener la pureza y el desinterés

con que, siendo joven, se enfrenta a la vida."

Declaración de Autoría

## **Declaración de autoría**

\_\_\_\_\_\_\_\_.

Declaro que soy la única autora de este trabajo y autorizo a la Facultad 1 de la Universidad de las Ciencias Informáticas; así como a dicho centro para que hagan el uso que estimen pertinente con este trabajo.

Para que así conste firmo la presente a los \_\_\_\_ días del mes de \_\_\_\_\_\_\_ del año

**Gleibis Camejo Castillo**

\_\_\_\_\_\_\_\_\_\_\_\_\_\_\_\_\_ Firma de la Autora

 $\overline{\phantom{a}}$  ,  $\overline{\phantom{a}}$  ,  $\overline{\phantom{a}}$ 

 **Ing. Yanedi Abreu Bartomeo Ing. Maikel M. Fernández Fernández**

Firma de la Tutora del Tutor del Tutor del Tutor del Tutor del Tutor del Tutor del Tutor del Tutor del Tutor del Tutor del Tutor del Tutor del Tutor del Tutor del Tutor del Tutor del Tutor del Tutor del Tutor del Tutor del

Datos de Contacto

## **Datos de Contacto**

#### **Autora:**

Gleibis Camejo Castillo Universidad de las Ciencias Informáticas, La Habana, Cuba. Email: [gcamejo@estudiantes.uci.cu](mailto:gcamejo@estudiantes.uci.cu)

## **Tutores:**

 La Habana, Cuba. La Habana, Cuba. Email: [yabreub@uci.cu](mailto:yabreub@uci.cu) email: [maikelm@uci.cu](mailto:maikelm@uci.cu)

Ing. Yanedi Abreu Bartomeo. Ing. Maikel Manuel Fernández Fernández Universidad de las Ciencias Informáticas, Universidad de las Ciencias Informáticas,

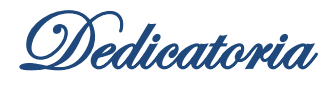

## **Dedicatoria**

*A mi mamá y a mi papá que son los mejores padres del mundo, siempre junto a mí en cada etapa de mi vida.*

*A mi hermanito que tanto quiero por darme todo su cariño y quererme tanto.* 

*A mi abuelita Victoria que se desvive por darme todos los gustos cuando estoy a su lado y sé que me quiere y está muy orgullosa de mí.*

*A mi abuelita Rita y a mi abuelito Miguel que aunque no pueden estar presentes sé que deben estar junto a mí y sentirse orgullosos del éxito obtenido.*

*A Pili e Isa que aunque no son mis abuelas de sangre sé que me querían como si fuera su nieta y me brindaron su apoyo en todo lo que pudieron y sé que deben estar muy orgullosas de mí.*

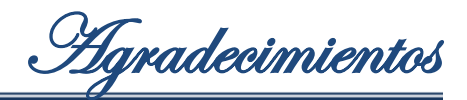

## **Agradecimientos**

*En especial quiero agradecer a mi mamá y a mi papá, por estar siempre a mi lado, apoyarme y ayudarme en todo momento, por siempre creer en mí y lograr que yo saque lo mejor de mí. Quiero que sepan que los quiero mucho y aunque no sea una persona que lo diga a menudo, siempre los tengo y tendré en mi mente y mi corazón.*

*A nuestro Comandante Fidel Castro Ruz por haber tenido la brillante idea de crear la Universidad de las Ciencias Informáticas que nos brindó la posibilidad de compartir con personas de todas partes del país y formarnos como profesionales revolucionarios.*

*Le agradezco a toda mi familia, que aunque no estamos cerca, sé que me quieren mucho y están orgullosos de mí.*

*Le agradezco a Alejandro por ser mi amigo y confidente durante estos últimos 9 años y por aguantarme tanto mis pesadeces.*

Le agradezco a mis compañeros del grupo 11 del IPVCE Vladimir I. Lenin por ser *partícipes de 3 buenos años de mi vida, en especial a Heydi, Lisandra y Susel.*

Agradecimientos

*A mis compañeros de grupo y de proyecto de la Universidad con los que he compartido estos últimos años.*

*A todos mis profesores, en especial a los del proyecto Portales por brindarme su ayuda incondicional durante todos estos años.*

*A todas mis amistades de la FEU con los que compartí buenos momentos en la Universidad.*

*A todas mis amistades de la facultad 10 que me han ayudado durante todos estos años y a los que hicieron posible que me mantuviera en esta facultad.*

*A todos mis vecinos de Dolores que estuvieron junto a mí y me brindaron todo su amor y ayuda, en especial a Aurora, Sergito, Rolando, Danielito, Ismary, Yusely, Humberto, Yanely y Lourdes.*

*A todas las personas que hicieron posible que en este día pueda convertirme en ingeniera.*

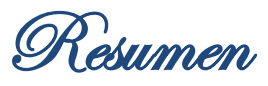

## **Resumen**

A partir del auge que han experimentado las Tecnologías de la Información y las Comunicaciones y los avances de la llamada Web 2.0, se han abierto las puertas a una nueva forma de interacción en Internet: los portales educativos.

En este trabajo se explica el desarrollo de un portal Web, que gestione de manera fácil los servicios del Sistema de Apoyo a la Municipalización (SIAMU) del Ministerio del Poder Popular para la Educación Universitaria de la República Bolivariana de Venezuela, así como la gestión de noticias, eventos, avisos, documentos y encuestas que se brindan como parte de los servicios del portal.

Como resultado se crea el Portal de Aplicaciones Educativas que dota de identidad única al Sistema de Apoyo a la Municipalización que se lleva a cabo en el Ministerio del Poder Popular para la Educación Universitaria en Venezuela.

**Palabras claves:** portal Web, portal de aplicaciones educativas, SIAMU.

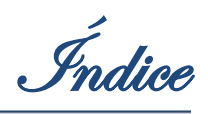

# Índice

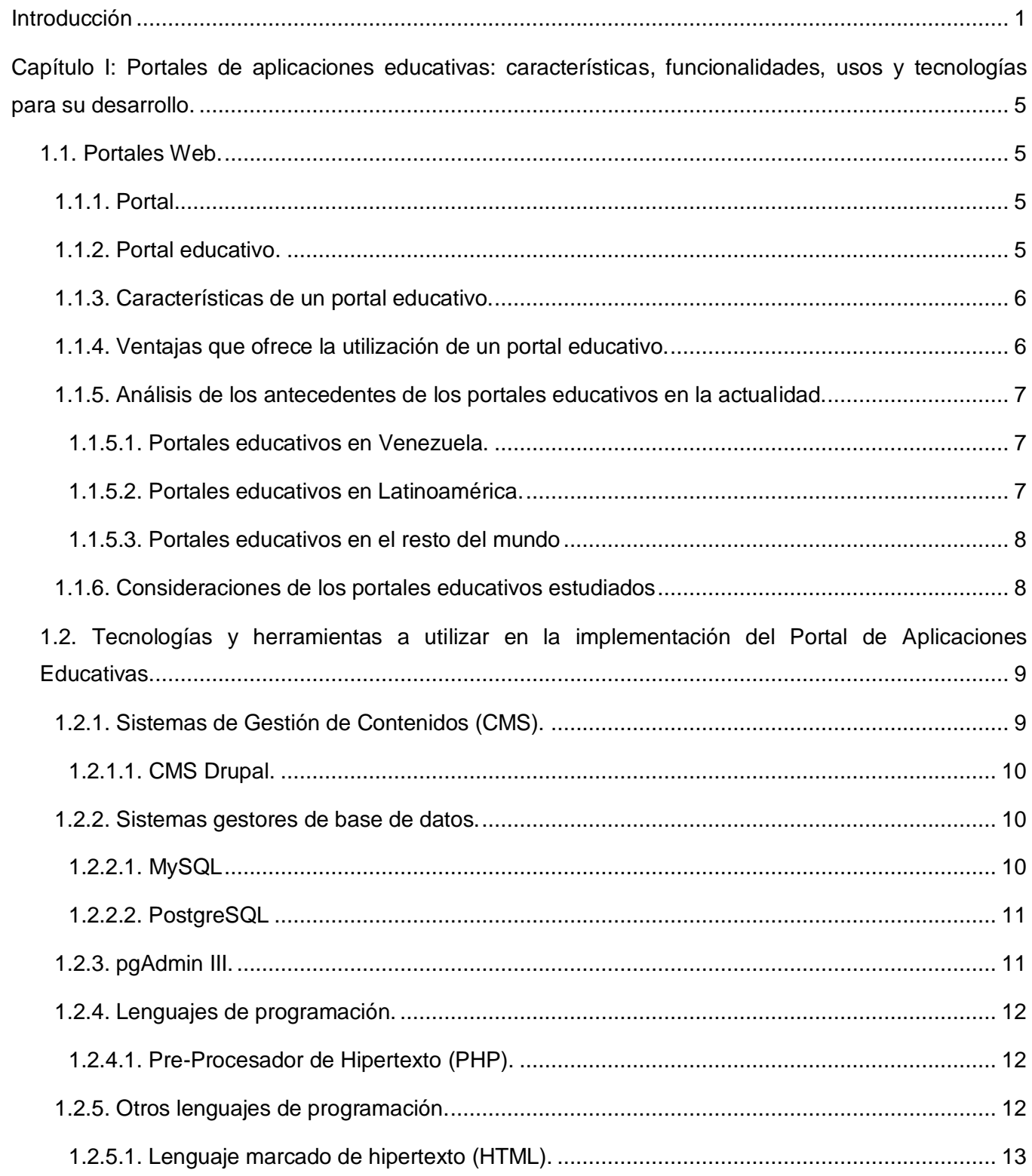

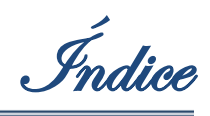

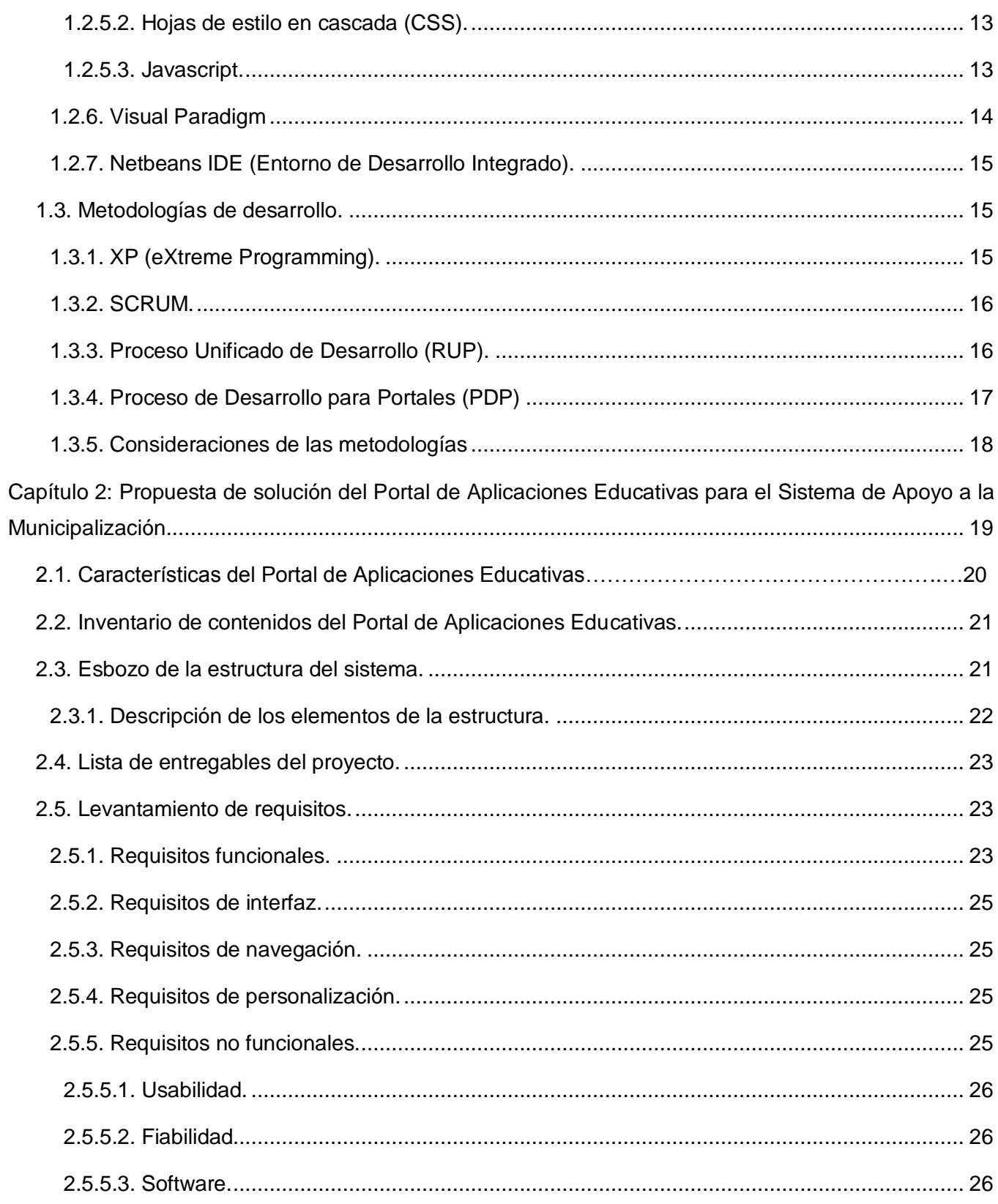

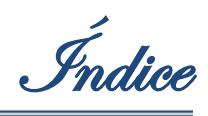

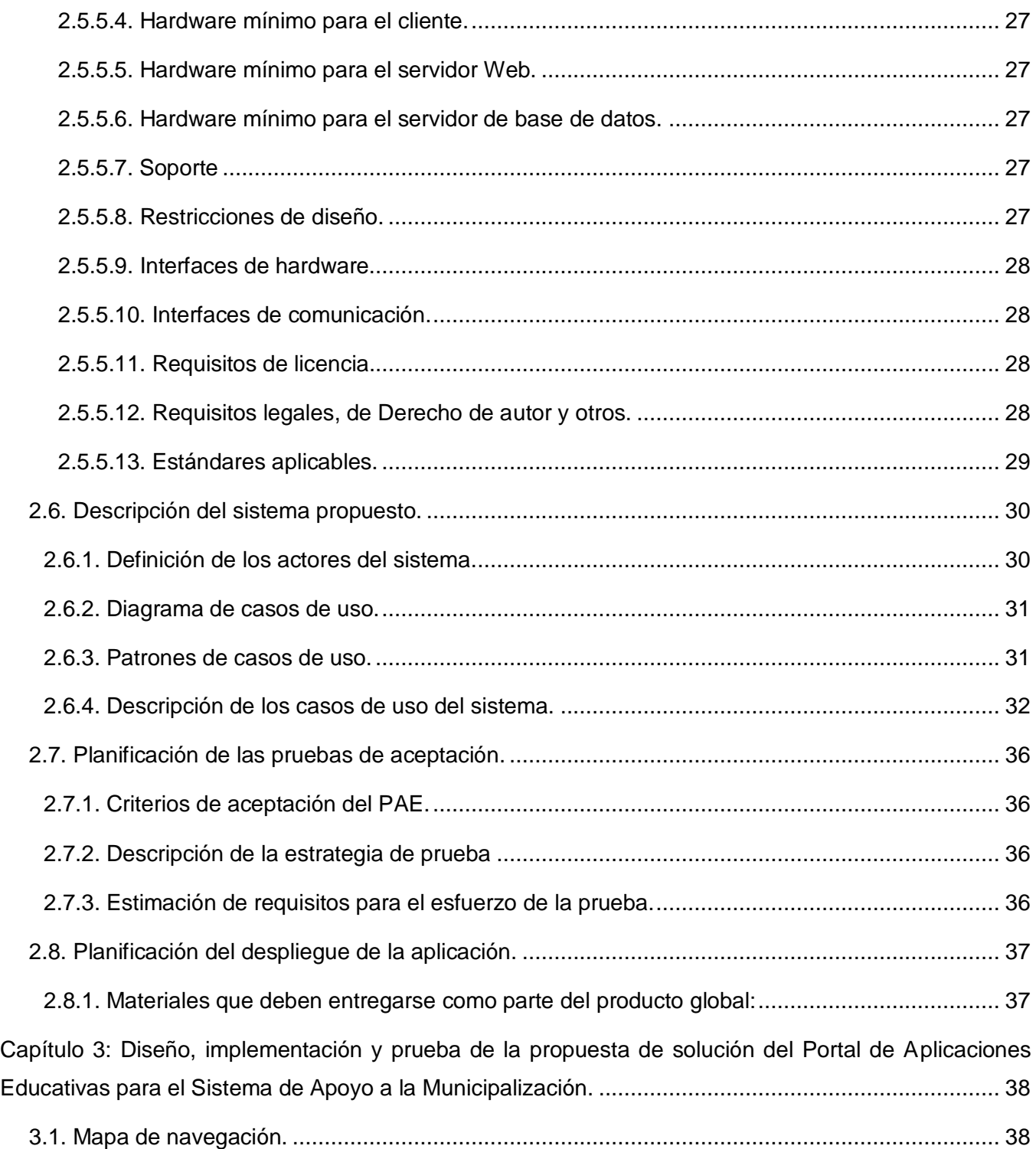

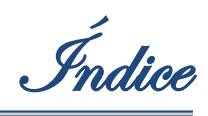

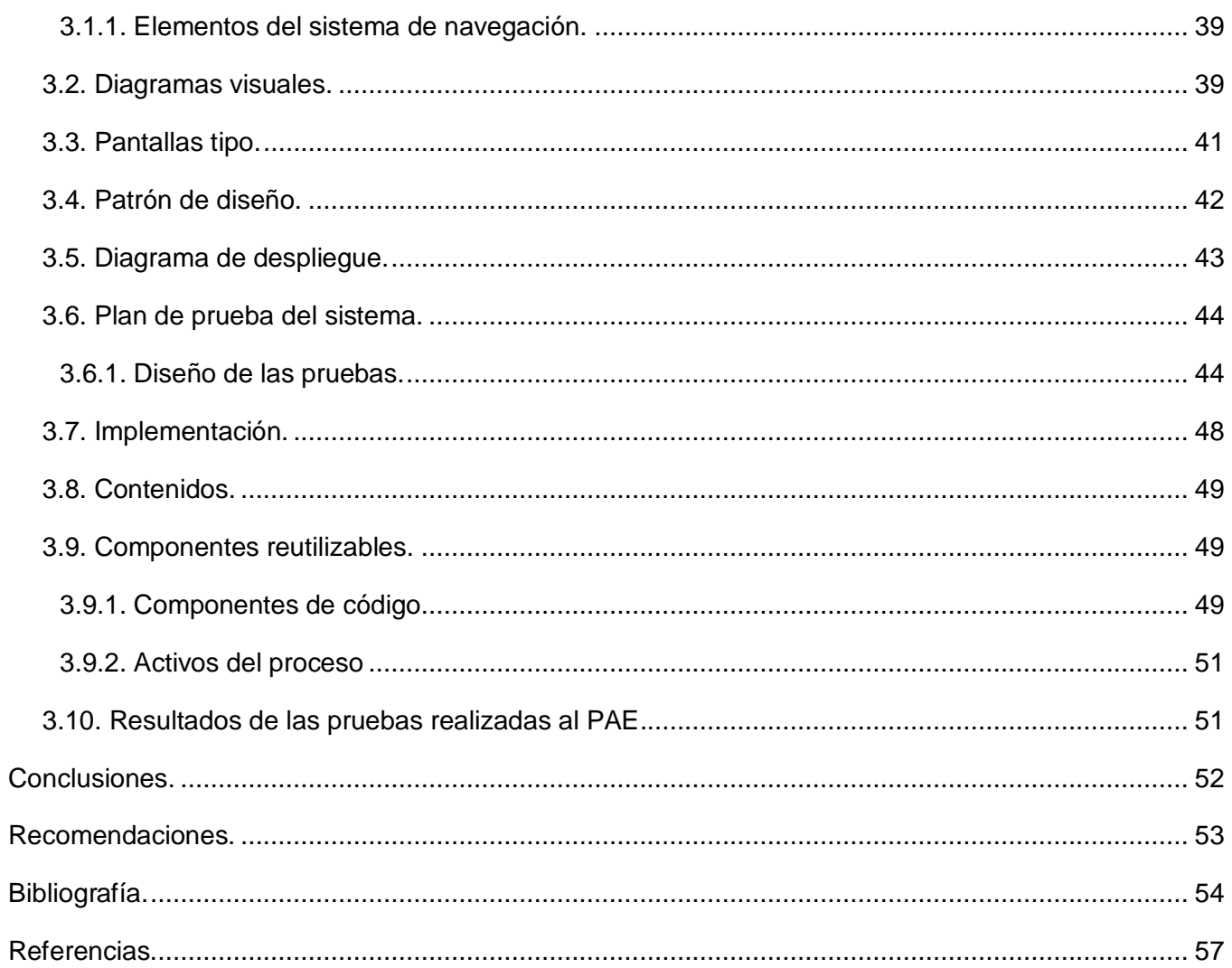

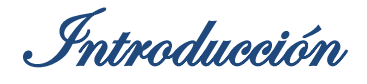

#### <span id="page-12-0"></span>**Introducción**

En las últimas décadas del siglo XX, prácticamente en todos los países de América Latina ocurrieron cambios importantes en la orientación de las políticas públicas hacia la educación superior, básicamente impulsadas por el proceso de globalización y por el papel relevante que en este tiene la creación de conocimiento. Estas transformaciones fueron evidentes en el contexto de la redefinición de la concepción del Estado en torno a su papel en el desarrollo económico y social.

En 1999 se inicia en Venezuela, un nuevo período histórico, donde el modelo político comenzaría a enmendar todos los errores de los modelos anteriores que no fueron capaces de responder a las exigencias de la sociedad venezolana. Con la aprobación de la nueva Constitución Nacional en el ámbito de la Educación Superior se plantearon tres objetivos principales que darían un impulso significativo en la misma, estos fueron (Parra-Sandoval, 2007):

- *1) Lograr la inclusión y la equidad ante el reconocimiento de la exclusión de los más desfavorecidos, a pesar de la gratuidad garantizada por la Constitución Nacional en las instituciones oficiales.*
- *2) Hacer que la formación profesional y la generación de conocimiento como funciones eminentes de la educación superior y, en particular de las universidades, respondiera a necesidades y problemas de la sociedad venezolana, lo cual garantizaría además el empleo de los egresados y la solución de los problemas detectados en las comunidades.*
- *3) Que los dos objetivos anteriores expuestos estuviesen atravesados por la calidad de las instituciones.*

Respondiendo a la misma orientación establecida en los objetivos generales planteados por el proceso revolucionario para la educación superior, el gobierno nacional creó el programa de la Misión Sucre, con el objetivo de "promover y ayudar en el cumplimiento del mandato constitucional orientado a brindar *educación gratuita y de calidad* a las y los bachilleres

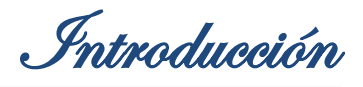

venezolanos, facilitando su inserción [...] en los programas de educación superior". (Ministerio de Educación Superior- Universidad Bolivariana de Venezuela, 2003)

Bajo estas condiciones, la Misión se propone llevar la educación superior a todo el país mediante la municipalización de la enseñanza, esperando dar un contenido regional y local al proceso de formación de los estudiantes, lo cual debe permitir no solo atender a las condiciones y características culturales, económicas y sociales de cada uno de los espacios localizados, sino también contribuir al desarrollo endógeno del país, en la medida en que se supone que brindará oportunidades de estudios superiores a las poblaciones más aisladas del territorio nacional.(Parra-Sandoval, 2007)

Como fuente de apoyo al proceso de municipalización que lleva a cabo el Ministerio del Poder Popular para la Educación Universitaria (MPPEU) en Venezuela, existen un conjunto de herramientas informáticas que tributan a una mejora de los procesos de formación de los estudiantes. Estas herramientas constituyen aplicaciones Web con visibilidad en Internet, debido a que constituye una condición necesaria e importante en la descentralización de la municipalización.

La situación que se presenta es que las herramientas existentes, tales como: el Entorno Virtual de Apoyo (EVAP), Repositorio de Objetos de Aprendizaje, Biblioteca Digital ¨Alma Mater¨, Herramienta para generar cursos de idioma y Laboratorios virtuales; constituyen entes independientes y no existe un lugar donde se encuentre información acerca de las mismas que permita entender para qué sirven, cuáles son sus características, qué se necesita para poder emplearlas y las últimas actualizaciones.

Independientemente de los problemas anteriores, el Sistema de Apoyo a la Municipalización (SIAMU) no cuenta con un lugar en la Web dinámico donde se publiquen las acciones e informaciones propias.

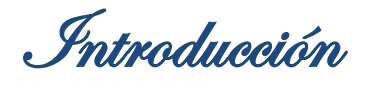

A raíz de la problemática anteriormente expuesta, se plantea como problema a resolver ¿Cómo dotar de identidad al sistema de apoyo a la municipalización del Ministerio del Poder Popular para la Educación Universitaria (MPPEU) en Venezuela?

El objeto de estudio de la presente investigación está dirigido a los sistemas de gestión de la información para la creación de portales y específicamente a los sistemas de gestión de la información para la creación de portales educativos, siendo este el campo de acción.

El objetivo general que se define es:

Desarrollar un portal educativo para el Sistema de Apoyo a la Municipalización que agrupe las aplicaciones que lo componen.

Los objetivos específicos son:

1. Definir las características de la solución a desarrollar.

2. Implementar las estructuras necesarias para el correcto funcionamiento del portal educativo a desarrollar.

La idea que se defiende en la presente investigación es que con el desarrollo del portal de aplicaciones educativas se dotará de identidad al Sistema de Apoyo a la Municipalización que se está llevando a cabo en el Ministerio del Poder Popular para la Educación Universitaria en Venezuela.

Para dar cumplimiento a lo antes expuesto, se han definido las siguientes tareas investigativas:

- 1. Identificar los portales educativos con mayor impacto en la sociedad.
- 2. Identificar las principales características de los portales educativos con mayor reconocimiento.
- 3. Describir al SIAMU y a las aplicaciones que lo conforma.
- 4. Describir los procesos que tienen lugar dentro del portal educativo para la gestión de la información para seleccionar los elementos del entorno tecnológico a emplear.
- 5. Crear las estructuras necesarias para la gestión de la información dentro del portal educativo a desarrollar.

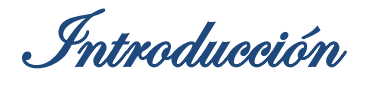

- 6. Crear las estructuras para la presentación de la información.
- 7. Realizar pruebas para comprobar el correcto funcionamiento del sistema.

Los métodos científicos utilizados son:

Como método Teórico se utiliza el Analítico-Sintético para una mayor compresión del problema, realizando una descripción y división detallada de todos los elementos existentes que luego se integran. Además, el método Histórico-Lógico está presente al analizar a nivel internacional y nacional el empleo de sistemas informáticos similares al que se propone.

Dentro de los métodos Empíricos se emplean la Observación y la Entrevista (Anexo 1) los cuales se ven presentes en la realización de las conversaciones con los clientes de forma planificada y observándose la forma en la que se desarrollan hasta el momento, todos los procesos del sistema de apoyo a la municipalización para poder recoger toda la información referente al funcionamiento del portal educativo a desarrollar.

El contenido del presente trabajo está estructurado en tres capítulos:

Capítulo 1: Portales de aplicaciones educativas: características, funcionalidades, usos y tecnologías para su desarrollo.

Capítulo 2: Propuesta de solución del Portal de Aplicaciones Educativas para el Sistema de Apoyo a la Municipalización.

Capítulo 3: Diseño, implementación y prueba de la propuesta de solución del Portal de Aplicaciones Educativas para el Sistema de Apoyo a la Municipalización.

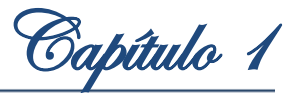

## <span id="page-16-0"></span>**Capítulo I: Portales de aplicaciones educativas: características, funcionalidades, usos y tecnologías para su desarrollo.**

En la actualidad las herramientas informáticas son una parte fundamental en el desarrollo de la educación y los portales Web no se quedan fuera de esta gran lista de tecnologías que sustentan este proceso en avance. A continuación se realiza una investigación sobre el estado actual y las tendencias de los portales educativos tanto en el ámbito internacional como en Venezuela. Además se exponen las tecnologías más comunes en la implementación de este tipo de sistema.

#### <span id="page-16-1"></span>**1.1. Portales Web.**

#### <span id="page-16-2"></span>**1.1.1. Portal.**

La definición de Portal viene dada por la concentración de información y servicios en un mismo sitio Web, siendo por lo tanto, un concepto mucho más amplio que el de una página o conjunto de páginas Web alojadas en un servidor.(López, 2006)

Un Portal es un sitio Web que permite a un usuario acceder a diversos servicios, recursos, aplicaciones o posibilidades desde un mismo lugar. (Fernández, 2009)

Teniendo en cuenta las definiciones anteriores se puede definir al término "Portal" como la concentración de información y servicios en un mismo sitio Web; constituyendo este, el único punto de acceso para el inicio de la actividad de navegación de los usuarios.

#### <span id="page-16-3"></span>**1.1.2. Portal educativo.**

Se entiende como aquel sitio Web donde se concentra información canalizada a través de los productos y servicios relacionados con el ámbito educativo. (López, 2006)

Espacios Web que ofrecen múltiples servicios a los miembros de la comunidad educativa (profesores, alumnos, gestores de centros y familias), tales como información, instrumentos para la búsqueda de datos, recursos didácticos, herramientas para la comunicación interpersonal, formación, asesoramiento y entretenimiento. (Bedriñana, 2005)

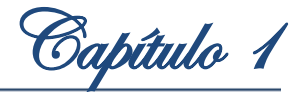

#### <span id="page-17-0"></span>**1.1.3. Características de un portal educativo.**

Las características principales de los portales educativos son: (Lebrún, 2005)

- $\checkmark$  Un solo punto de acceso a todos los contenidos que pertenecen al dominio del portal, siendo la administración de contenidos una parte muy importante dentro del mismo.
- $\checkmark$  Interacción personalizada con los servicios que ofrece el portal.
- $\checkmark$  Acceso a información de fuentes diversas, agregada y categorizada.
- $\checkmark$  Integración de herramientas de colaboración como grupos de trabajo, comunidades, foros o grupos de discusión y chats.

#### <span id="page-17-1"></span>**1.1.4. Ventajas que ofrece la utilización de un portal educativo.**

Las ventajas que brinda la utilización de estos portales son: (Lebrún, 2005)

- $\checkmark$  Proporcionan información científica y docente a profesores, estudiantes y padres, así como instrumentos para realizar búsquedas en Internet.
- $\checkmark$  Proporcionan recursos didácticos de todo tipo, gratuitos y utilizables directamente desde Internet (materiales didácticos en línea) o desde los ordenadores (tras la descarga de una copia desde el portal al entorno local del usuario).
- $\checkmark$  Contribuyen a la formación del profesorado, mediante informaciones diversas y cursos de actualización de conocimientos.
- $\checkmark$  Asesoran a los profesores sobre diversos temas: didáctica, informática, leves.
- $\checkmark$  Abren canales de comunicación (foros, chats) entre profesores, estudiantes, instituciones y empresas de todo el mundo. A través de ello se comparten ideas y materiales, se debaten temas, se consultan dudas.
- $\checkmark$  Proporcionan instrumentos para la comunicación: correo electrónico, chats.

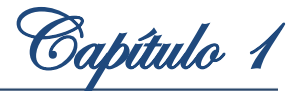

#### <span id="page-18-0"></span>**1.1.5. Análisis de los antecedentes de los portales educativos en la actualidad.**

## <span id="page-18-1"></span>**1.1.5.1. Portales educativos en Venezuela. Portal Educativo de la Red Escolar Nacional (RENa)**

Está destinado a los estudiantes del ciclo escolar, cuenta con variados materiales educativos, dando la posibilidad de apoyar a la resolución de tareas extra clases. Contiene documentación de diferentes temas, tales como: informática, ciencias de la tierra, ética, matemática, geografía, física, química, biología, literatura, entre otras; cada uno de los cuales está enfocado al aprendizaje de los escolares. Además les da la posibilidad a los estudiantes de poder aclarar dudas en línea lo cual contribuye en gran parte a la formación de los mismos; en el caso de los profesores se les brindan recursos donde se presentan estrategias interesantes para ser utilizadas con los docentes dentro del aula. El portal educativo cuenta con servicios de noticias y eventos. (Abreu, y otros, 2010)

(URL del Portal Educativo de la Red Escolar Nacional RENa: [http://www.rena.edu.ve/\)](http://www.rena.edu.ve/)

#### **Portal Educativo Nacional**

Brinda recursos educativos: videos, manuales, software educativos; plantea las políticas educativas, como los lineamientos del Ministerio del Poder Popular para la Educación, el marco jurídico de las TIC y otros temas de interés. Brinda diversos enlaces a otros sitios referentes a la formación de los interesados. Además se publican escritos académicos. Sus fuentes son básicamente tres: profesionales de Fundabit, profesionales y académicos a nivel nacional e internacional. También le brinda la posibilidad a los usuarios registrarse en el sitio y el servicio de envío de sugerencias a la administración del sitio está activo hasta para los invitados. (Abreu, y otros, 2010)

(URL del Portal Educativo Venezolano:<http://www.portaleducativo.edu.ve/> )

#### <span id="page-18-2"></span>**1.1.5.2. Portales educativos en Latinoamérica. Portal Educativo Mexicano**

Se encarga de brindar información para los diferentes actores que intervienen en el proceso educativo: niños y niñas, jóvenes, docentes, padres y madres. Posee un mapa del sitio, permite a los usuarios que lo visiten contactar con el administrador, así como realizar

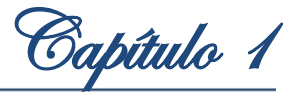

búsquedas del contenido. La información está bien organizada, dividida en sesiones. Cuenta con un foro de discusión y vínculos a portales similares; se presentan noticias del sitio además de los otros que pertenecen a La Red Latinoamericana de Portales Educativos (RELPE). (Abreu, y otros, 2010)

(URL del Portal Educativo Mexicano. [http://www.sepiensa.org.mx/\)](http://www.sepiensa.org.mx/)

#### **Portal Educativo Cubano**

Brinda información para elevar el nivel de las personas que lo visiten. Posee información detallada sobre el sistema educativo, las materias que se imparten, recursos educativos, entre otros. Sirve como punto de acceso a revistas pedagógicas, la biblioteca digital y sitios homólogos. El sitio tiene una sesión de efemérides, eventos, concursos y para leer. Cuenta con un buscador de contenidos del sitio. (Abreu, y otros, 2010)

(URL del Portal Educativo Cubano. [http://www.rimed.cu/\)](http://www.rimed.cu/)

## <span id="page-19-0"></span>**1.1.5.3. Portales educativos en el resto del mundo Portal Educativo de los Estados Unidos**

Cuenta con información científica para promover el conocimiento de los escolares, permite el acceso a artículos y videos de investigación escolar. Tiene publicado los programas de investigación. Brinda información de los artículos que han sido agregados recientemente al sitio, los cursos que son libres y que se pueden tomar en línea. Además cuenta con un buscador de los contenidos del portal. (Abreu, y otros, 2010) (URL del Portal Educativo de los EUA. [http://education-portal.com/\)](http://education-portal.com/)

#### <span id="page-19-1"></span>**1.1.6. Consideraciones de los portales educativos estudiados.**

Teniendo en cuenta el análisis realizado, las características fundamentales en los portales educativos son:

- $\checkmark$  Presencia de un mapa del sitio.
- $\checkmark$  Ser el único punto de acceso a los servicios que se ofrecen en el mismo.
- $\checkmark$  Permitir realizar búsquedas a todos los usuarios.
- $\checkmark$  Integración con aplicaciones que tributen a la mejora de los procesos de enseñanza.

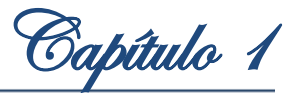

## <span id="page-20-0"></span>**1.2. Tecnologías y herramientas a utilizar en la implementación del Portal de Aplicaciones Educativas.**

Para la selección de tecnologías y modelo de desarrollo a emplear en la implementación del portal Web se debe tener en cuenta el decreto 3390, emitido el 23 de diciembre del 2004, por el presidente de la República Bolivariana de Venezuela: Hugo Chávez Frías, donde se define el uso preferencial del Software Libre desarrollado con Estándares Abiertos, en los sistemas, proyectos y servicios informáticos del Estado Caribeño.

Hablar de aplicación Web, en estos momentos no es tan simple como hubiese sido a inicios de la década del 90, cuando en su inmensa mayoría constituían documentos HTML. Actualmente la Web incluye gran variedad en lenguajes dinámicos, desarrollo en lenguajes de presentación como el HTML, el CSS y el Java Script, también el empleo de herramientas como los sistemas de gestión de contenidos (CMS), la comunicación con sistemas gestores de bases de datos y muchas otras alternativas de trabajo. A continuación se describen las tecnologías y modelo de desarrollo a utilizar.

#### <span id="page-20-1"></span>**1.2.1. Sistemas de Gestión de Contenidos (CMS).**

Realizar una página Web compleja tal como un portal Web puede ser un proceso complicado y muy trabajoso si no se dispone de las herramientas adecuadas. En los últimos años se ha desarrollado el concepto de sistema de gestión de contenidos. Son herramientas que permiten crear y mantener un portal con facilidad, encargándose de los trabajos más pesados que hasta ahora ocupaban el mayor tiempo de los administradores de las páginas Web.

Un sistema de gestión de contenido (Content Management System o CMS) permite la creación y administración de contenidos principalmente en páginas Web. Consiste en una interfaz que controla una o varias bases de datos donde se aloja el contenido del sitio. El sistema permite manejar de manera independiente el contenido y el diseño. Así, es posible manejar el contenido y darle en cualquier momento un diseño distinto al sitio sin tener que darle formato al contenido nuevamente, además de permitir la fácil y controlada publicación en el sitio a varios editores.

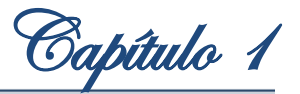

Se realiza el estudio en particular del CMS Drupal debido a que es un estándar de programación que posee actualmente el Ministerio del Poder Popular para la Educación Universitaria en Venezuela.

#### <span id="page-21-0"></span>**1.2.1.1. CMS Drupal.**

Es un sistema de gestión de contenido que está basado en código abierto, con licencia GNU/GPL, escrito en PHP, desarrollado y mantenido por una activa comunidad de usuarios, que logran mantener una buena arquitectura de programación concentrando las principales características de los CMS en el núcleo del sistema. Algunos de los gestores de base de datos que soporta son MySQL y PostgreSQL. Es adecuado para la realización de muchos sitios Web al poseer una gran flexibilidad y adaptabilidad permitiendo que los usuarios que lo utilicen puedan realizarle cambios a los módulos, inclusive poder añadirle los que les haga falta según las necesidades del sitio a realizar. Además que posee un alto rendimiento, escalabilidad, un buen gestor de contenido, sin dejar de mencionar el tema de la seguridad ya que las comunidades de desarrollo que posee Drupal están en constante evolución y detectan los problemas de seguridad que pueda tener las versiones del CMS Drupal. Los programadores de Drupal han implementado módulos excelentes como CCK, Views, Panel y Taxonomy que logran darle al CMS Drupal una gran ventaja sobre otros CMS; además de su flexibilidad en cuanto a la asignación de permisos a grupos y usuarios lo hace una excelente opción para el trabajo que se necesita desarrollar en la presente investigación. Se utiliza la versión 6.16. (Drupal Community, 2011)

#### <span id="page-21-1"></span>**1.2.2. Sistemas gestores de base de datos.**

#### <span id="page-21-2"></span>**1.2.2.1. MySQL**

Es un sistema gestor de Base de Datos Relacionales, siendo el sistema de Software libre más utilizado por su rapidez, facilidad de uso y por su acoplamiento a una gran cantidad de lenguajes de programación. MySQL es una solución viable y de misión critica para la administración de datos. Es gratuito para la mayor parte de los usos y su servicio de asistencia resulta económico. Ofrece contratos de asistencia a precios razonables y existe una nutrida y activa comunidad. Dispone de muchas de las funciones que exigen los desarrolladores profesionales, como compatibilidad completa con ACID, compatibilidad para la mayor parte de SQL ANSI, volcados en línea, duplicación, funciones SSL e integración

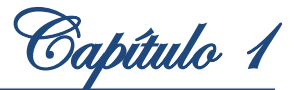

con la mayor parte de los entornos de programación. Así mismo, se desarrolla y actualiza de forma mucho más rápida que su competencia. Resulta fácil de utilizar y de administrar. Gran parte de las viejas bases de datos presentan problemas por utilizar sistemas obsoletos, lo que complica innecesariamente las tareas de administración. Las herramientas de MySQL son potentes y flexibles, sin sacrificar su capacidad de uso. (Gilfillan, 2003)

#### <span id="page-22-0"></span>**1.2.2.2. PostgreSQL**

Es un sistema gestor de bases de datos relacionales de código abierto. Cuenta con más de 15 años de desarrollo activo y una arquitectura probada que se ha ganado una sólida reputación de fiabilidad, integridad de datos y la corrección de los mismos. Es multiplataforma ejecutándose en todos los principales sistemas operativos. Soporta almacenamiento de objetos binarios grandes, como imágenes, sonidos o vídeo. Es altamente escalable, tanto en la enorme cantidad de datos que puede manejar y en el número de usuarios concurrentes que puede acomodar. Posee un alto rendimiento y es estable, al mismo tiempo es considerado la base de datos de código abierto (Open Source) más avanzada del mundo. Por sus características, garantiza la integridad de los datos, la velocidad de acceso y consultas a la base de datos. Incorpora una estructura de datos array y permite la declaración de funciones propias. Permite la gestión de diferentes usuarios, además de los permisos asignados a cada uno. Tiene mejor soporte para disparadores y procedimientos en el servidor. (PostgreSQL Community, 2011)

Por todo lo antes expuesto y teniendo en cuenta la compatibilidad con las otras aplicaciones que serán incluidas en el portal y la capacitación del personal que administrará el sitio que tiene una extensa experiencia en PostgreSQL, se decide la utilización de este sistema gestor de base de datos en su versión 8.4.

#### <span id="page-22-1"></span>**1.2.3. pgAdmin III.**

Es una aplicación gráfica para administrar el gestor de bases de datos PostgreSQL, siendo la más completa y popular con licencia Open Source. Está escrita en C++ usando la librería gráfica multiplataforma wxWidgets, lo que permite que se pueda usar en Linux, FreeBSD, Solaris, Mac OS X y Windows. Es capaz de gestionar versiones a partir de PostgreSQL 7.3 ejecutándose en cualquier plataforma, así como versiones comerciales de PostgreSQL como Pervasive Postgres, EnterpriseDB, Mammoth Replicator y SRA PowerGres.

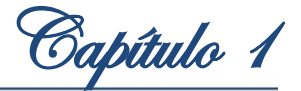

Está diseñado para responder a las necesidades de todos los usuarios, desde escribir consultas SQL simples hasta desarrollar bases de datos complejas.

El interfaz gráfico soporta todas las características de PostgreSQL y facilita enormemente la administración. La aplicación también incluye un editor SQL con resaltado de sintaxis, un editor de código de la parte del servidor, un agente para lanzar scripts programados. La conexión al servidor puede hacerse mediante conexión TCP/IP o Unix Domain Sockets y puede encriptarse mediante SSL para mayor seguridad. (pgAdmin Community, 2010)

#### <span id="page-23-0"></span>**1.2.4. Lenguajes de programación.**

Existe un gran número de lenguajes de programación, la utilización de Drupal como CMS para la construcción del portal, impone restricciones en cuanto a los lenguajes que se pueden usar para desarrollar la aplicación. Esto se debe a que Drupal está desarrollado y basa su funcionamiento en PHP.

#### <span id="page-23-1"></span>**1.2.4.1. Pre-Procesador de Hipertexto (PHP).**

Es un lenguaje de programación libre para la creación de páginas Web dinámicas. Permite la creación de aplicaciones con interfaz gráfica, conexión a servidores de base de datos (Oracle, MySQL, PostgreSQL) y puede ser ejecutado en sistemas Unix, Windows, Linux y Mac OS X. Es completamente expandible, está compuesto de un sistema principal, un conjunto de módulos y una variedad de extensiones de código. Posee interfaces distintas para cada tipo de servidor, actualmente se puede ejecutar bajo Apache lo que lo hace extremadamente veloz. Interactúa con el motor de base de datos (BD) PostgreSQL. Posee gran variedad de módulos, cuando un programador necesite una interfaz para una librería en particular, podrá crearla. Algunas de las que ya vienen implementadas permiten el manejo de gráficos, archivos PDF, Flash, calendarios, XML, IMAP y POP. Es código abierto, lo que le permite al usuario no depender de una compañía específica para arreglar cosas que no funcionan y no tiene que pagar actualizaciones anuales para tener una versión que funcione. (Gutmans, 2005)

#### <span id="page-23-2"></span>**1.2.5. Otros lenguajes de programación.**

Además de utilizar el lenguaje antes mencionado, el portal creado con el CMS Drupal puede ser enriquecido con otros lenguajes que lo hacen más atractivos, como HTML, CCS y Javascript.

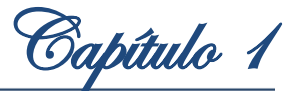

#### <span id="page-24-0"></span>**1.2.5.1. Lenguaje marcado de hipertexto (HTML).**

Es el Lenguaje de Marcas de Hipertextos (HyperText Markup Language), diseñado para estructurar textos y presentarlos en forma de hipertexto, que es el formato estándar de las páginas Web. Gracias a los navegadores como: Internet Explorer, Opera, Firefox, Netscape y Safari, el HTML se ha convertido en uno de los formatos más populares y fáciles de aprender que existen para la elaboración de documentos para la Web.

Este lenguaje permite la introducción de referencias a otras páginas por medio de los enlaces de hipertexto y crear lenguajes de codificación descriptivos. Define una estructura de documentos jerárquica, con elementos y componentes interconectados. No tiene un conjunto implícito de convenciones de señalización. Soporta, por tanto, un conjunto flexible de juegos de etiquetas. (Martin, 2010)

#### <span id="page-24-1"></span>**1.2.5.2. Hojas de estilo en cascada (CSS).**

Son usadas para definir la presentación de un documento estructurado escrito en HTML o XML (Lenguaje de Marcado Extensible) pueden ser escritas dentro del código HTML de la página Web, o en un archivo aparte y enlazarlas con el mismo.

Una de las características de la programación con hojas de estilo consiste en la posibilidad para definir los mencionados estilos de todo un sitio Web. Esto es posible con la creación de un archivo donde se coloquen las declaraciones de estilos de la página y se enlacen todas las páginas del sitio. De este modo, todas las páginas comparten una misma declaración de estilos y, por tanto, si se realiza alguna modificación, cambiarán todas las páginas. Las Hojas de Estilo en Cascada constituyen un estándar muy amplio, con grandes especificaciones y posibilidades. (Martin, 2010)

#### <span id="page-24-2"></span>**1.2.5.3. Javascript.**

Lenguaje de programación del lado del cliente, gracias a su compatibilidad con la mayoría de los navegadores modernos es el que más se utiliza. Permite crear efectos especiales en las páginas Web y definir interactividades con el usuario. El navegador del cliente es el encargado de interpretar las instrucciones Javascript y ejecutarlas. Es un lenguaje bastante sencillo, rápido y fácil de aprender por personas de poca experiencia. (Camy, 2002) Permite que elementos de una página posean movimiento, cambien de color u otro efecto

similar, crear páginas interactivas con programas como calculadoras, agendas, tablas de

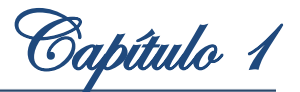

cálculo, calendarios y validar datos de entrada. De manera general brinda muchas posibilidades, desde la programación de pequeños scripts, hasta la creación de programas más grandes, orientados a objetos, con funciones, estructuras de datos complejos y pone a disposición del programador todos los elementos que forman la página Web, para que este pueda acceder a ellos y modificarlos dinámicamente.

#### <span id="page-25-0"></span>**1.2.6. Visual Paradigm**

Es una herramienta CASE (Ingeniería de Software Asistida por Ordenador) que aumenta la productividad en el desarrollo de software, reduciendo el coste de las aplicaciones informáticas en términos de tiempo y dinero. Soporta el ciclo de vida completo del desarrollo de software: Análisis y Diseño orientados a objetos, Construcción, Pruebas y Despliegue. Soporta el Lenguaje Unificado de modelado (UML). Fácil de usar, ya que sus componentes se encuentran relacionados, por lo que se hace sencilla la creación de cualquier tipo de diagrama. Permite la generación de código a partir de diagramas para plataformas como .Net, Java y PHP. Se integra perfectamente con diversos Sistemas Gestores de Base de Datos (SGBD), ya que a partir de sus modelos permite generar el código de las bases de datos y el proceso inverso. Puede utilizar técnicas de ingeniería inversa para llevar de código fuente a diagramas de clases, manteniendo de esta manera la sincronización entre el modelo y el código. (Visual Paradigm International, 2010)

Ayuda a una rápida construcción de aplicaciones con calidad, permitiendo a partir de la documentación que de este se genera, una mayor comprensión de los procesos que se llevan a cabo durante el desarrollo del software. Además de ser multiplataforma tiene licencias que permiten su uso libremente convirtiéndola en la ideal para modelar el sistema que se desea implementar.

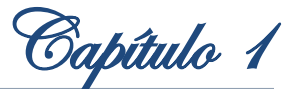

#### <span id="page-26-0"></span>**1.2.7. Netbeans IDE (Entorno de Desarrollo Integrado).**

Es un conjunto de herramientas utilizadas por los programadores, que incluye por lo general, un buen editor de código, administrador de proyectos y archivos, enlace a compiladores e integración con sistemas controladores de versiones o repositorios, además de brindar facilidades para la construcción de interfaces gráficas de usuario. Su licencia nos permite construir tantas aplicaciones Open Source como comerciales. Los proyectos desarrollados poseen lanzadores (launchers) para cada plataforma. Hace fuerte hincapié sobre la construcción del software de forma modular, módulo sobre módulo, ofreciéndonos implementados los mecanismos de descubrimiento de nuevos módulos (y de actualizaciones de los existentes) desde repositorios remotos, resolución de dependencias, activación/desactivación de módulos en caliente y comunicación entre los mismos. Cuenta con módulos que hacen extensible su uso hacia otros lenguajes de programación como PHP, siendo compatible con la versión 5.3 de PHP. Tiene una creciente comunidad de usuarios, pues permite la depuración y ejecución de programas escritos. Teniendo en cuenta que se utiliza el CMS Drupal para el desarrollo del Portal de Aplicaciones Educativas (PAE), es importante destacar que permite la creación de módulos para el CMS utilizado, brindando autocompletamiento. (Netbeans Corporation, 2010)

Por todas las características mencionadas y teniendo en cuenta la capacitación que tiene el equipo de desarrollo en el IDE, se utilizará Netbeans en su versión 6.8.

#### <span id="page-26-1"></span>**1.3. Metodologías de desarrollo.**

Las metodologías de desarrollo de software son un conjunto de procedimientos, técnicas y ayudas a la documentación para el desarrollo de productos de software. Pueden ser comparadas con un plan de contingencias en el que se va indicando paso a paso todas las actividades a realizar para lograr el producto informático deseado, indicando además quiénes deben participar en el desarrollo de las actividades y qué papel deben tener. Detallan además la información que se debe producir como resultado de una actividad y la información necesaria para comenzarla.

#### <span id="page-26-2"></span>**1.3.1. XP (eXtreme Programming).**

Es una metodología reciente que se utiliza en los procesos de desarrollo de software. Posee como filosofía satisfacer por completo las necesidades del cliente, al cual incorpora dentro del

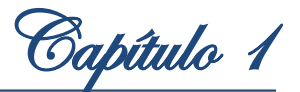

equipo. Está diseñada para grupos pequeños de programadores (más de 10 sería muy complicado) y surge como respuesta o posible solución a los problemas que se derivan de los cambios de requerimiento. Se plantea como una metodología a emplear en proyecto de riesgos para aumentar la productividad.

XP se basa en la simplicidad, la comunicación y la retroalimentación o reutilización del código desarrollado. Existen algunas críticas; se piensa que solo funciona con programadores muy buenos, capaces de hacer un buen diseño, sencillo y fácilmente extensible. También se le critica porque es más una filosofía que una metodología, ninguna de las prácticas definidas por XP son innovaciones del método, lo que hace es ponerlas todas juntas.

#### <span id="page-27-0"></span>**1.3.2. SCRUM.**

Define un marco para la gestión de proyectos, que se ha utilizado con éxito durante los últimos 10 años. Sus principales características se pueden resumir en dos. El desarrollo de software se realiza mediante iteraciones, denominadas sprints, con una duración de 30 días.

El resultado de cada sprint es un incremento ejecutable que se muestra al cliente. La segunda característica importante son las reuniones a lo largo del proyecto, entre ellas destaca la reunión diaria de 15 minutos del equipo de desarrollo para coordinación e integración. (Gil, 2007)

#### <span id="page-27-1"></span>**1.3.3. Proceso Unificado de Desarrollo (RUP).**

El Proceso Unificado de Desarrollo (Rational Unified Process, inglés, con las siglas RUP) es el resultado de varios años de desarrollo y prácticas. Constituye la metodología estándar más utilizada para el análisis, implementación y documentación de sistemas orientados a objetos, basado íntegramente en Lenguaje Unificado de Modelado (UML) como soporte a la metodología. Se caracteriza por ser iterativo e incremental, centrado en la arquitectura y guiado por casos de uso. Su proceso de desarrollo está dividido en ciclos de vida, obteniendo una versión del software al final de cada ciclo. Define cuatro fases: Inicio, Elaboración, Construcción y Transición. Y nueve flujos de trabajo, seis de Ingeniería (Modelado del Negocio, Requerimientos, Análisis y Diseño, Implementación, Prueba y Despliegue) y tres de apoyo (Gestión de la Configuración, Gestión de Proyecto y Ambiente). (IBM, 2007)

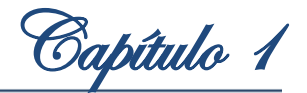

RUP pretende implementar las mejores prácticas actuales en Ingeniería de Software:

- Desarrollo iterativo del software.
- $\checkmark$  Administración de requerimientos.
- $\checkmark$  Uso de arquitecturas basadas en componentes.
- $\checkmark$  Modelación visual del software.

#### <span id="page-28-0"></span>**1.3.4. Proceso de Desarrollo para Portales (PDP)**

Está basado en un modelo de componentes e incluye las fases necesarias para que el proceso de desarrollo sea completo. (Méndez, 2009)

Con el Proceso de Desarrollo para Portales se mejora el desarrollo de portales Web, pues constituye un estándar para la modelación de este tipo de sistema. Su amplia clasificación de requisitos permite una mejor modelación del sistema, centrándose tanto en los requisitos funcionales como en los no funcionales. Este proceso se enfoca en la obtención de los elementos de estructura, el mapa de navegación, las pantallas tipos y la reutilización de componentes, con lo cual se minimiza el tiempo de desarrollo.

Las prácticas que propone son: (Méndez, 2009)

- $\checkmark$  Modelación de sistemas donde el usuario pueda aprovechar el potencial del paradigma de sistemas Web, mientras realiza operaciones sobre bases de datos.
- $\checkmark$  Utilización de un procedimiento para la captura de requisitos en proyectos de portales Web. (Montero, 2007)
- $\checkmark$  Aligeramiento de la modelación del sistema. La modelación consiste en obtener solamente los requerimientos del sistema, el modelo de casos de uso del sistema, la arquitectura de software, la arquitectura de la información y el diseño gráfico. De esta forma se logra disminuir el tiempo de modelación del portal.
- $\checkmark$  Implementación ágil. Durante la implementación se utiliza el modelo de proceso basado en componentes, el cual propicia que la misma se base en la reutilización de los componentes almacenados en el repositorio. De esta forma se logra disminuir el tiempo de implementación del portal.
- $\checkmark$  Permite planificar las pruebas desde etapas tempranas, previendo así gastos mayores producto de errores encontrados en etapas avanzadas del proyecto.
- Verificación de la calidad del software.
- Control de cambios.

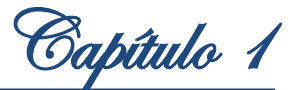

#### <span id="page-29-0"></span>**1.3.5. Consideraciones de las metodologías**

RUP es una metodología pesada que es de gran ayuda en la construcción de aplicaciones complejas, la misma exige el manejo de gran volumen de artefactos, que si bien son ideales para el desarrollo de una aplicación como la mencionada, se vuelven extremadamente engorrosas para aplicaciones Web sencillas o de gestión de contenidos, las cuales pueden ser desarrolladas sin la necesidad de tantos artefactos. En el caso de la metodología XP y SCRUM es evidente que no se pueden aplicar, debido a que el usuario final no forma parte del equipo de desarrollo. El Proceso de Desarrollo para Portales, es extremadamente ágil, ya que permite la reutilización de componentes de un repositorio los cuales han sido probados con anterioridad, garantizando la calidad del producto. Puede ser utilizado para la modelación de cualquier sistema Web, al constituir un estándar. Por estos motivos es elegido el PDP como modelo de desarrollo para la elaboración del Portal de Aplicaciones Educativas.

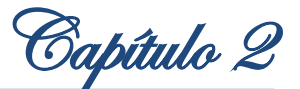

## <span id="page-30-0"></span>**Capítulo 2: Propuesta de solución del Portal de Aplicaciones Educativas para el Sistema de Apoyo a la Municipalización.**

En el presente capítulo se definen las características que el sistema debe tener, generándose los artefactos involucrados. Además de realizar la propuesta del sistema que dará solución al problema científico planteado.

Se entrevistaron dos personas que pertenecen a los proyectos de colaboración con Venezuela. Las preguntas realizadas a los mismos arrojaron que era imprescindible la realización del Portal de Aplicaciones Educativas para que el proceso de municipalización que se está realizando en Venezuela logre ser tan extensible como se desea, además de brindar a los usuarios el acceso de los recursos que se brindan desde un solo punto, siendo este el portal a implementar.

El Portal de Aplicaciones Educativas tiene como objetivos:

- $\checkmark$  Alojar las aplicaciones desarrolladas para el SIAMU.
- $\checkmark$  Brindar el acceso a todos los recursos pertenecientes al SIAMU de una forma única.
- $\checkmark$  Mantener informados a los usuarios de las últimas noticias, novedades, eventos y avisos del proceso de enseñanza que se lleva a cabo.
- $\checkmark$  Permitir a los usuarios enriquecer sus conocimientos sin importar en qué lugar del país se encuentren.

Al portal accederán personas de todos los niveles de conocimiento que les interese interactuar con los servicios que se brinden u obtener información acerca del SIAMU. Las expectativas que persigue esta audiencia es que con la salida del portal, todos los miembros y usuarios tendrán un solo punto de acceso a todas las aplicaciones, siendo la navegación más agradable. Contando con espacios donde se explique para qué son los recursos brindados y obtener las actualizaciones de las aplicaciones que mejoran su proceso de enseñanza. Además podrán estar informados con las noticias y eventos referidos al SIAMU y al MPPEU. (Gastell, 2010)

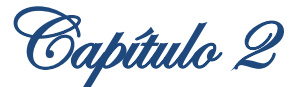

## <span id="page-31-0"></span>**2.1. Características del Portal de Aplicaciones Educativas**

Dada las características más importantes presentes en los portales educativos estudiados, se decide que el Portal de Aplicaciones Educativas para el Ministerio del Poder Popular para la Educación Universitaria en Venezuela posea las siguientes características: (Abreu, y otros, 2010)

- $\checkmark$  Un mapa del sitio que le permita al usuario conocer la forma en la que están estructuradas las informaciones y servicios que brinda el portal.
- $\checkmark$  Canal RSS que le permita a los usuarios que visiten el sitio poder subscribirse y obtener las últimas noticias de su interés.
- $\checkmark$  Servicios de noticias, encuestas, avisos, eventos y que brinden información acerca de las aplicaciones educativas que el mismo integre.
- $\checkmark$  Un buscador para que los usuarios puedan realizar búsquedas de contenidos en el portal.

El SIAMU pone a la disposición de los estudiantes, profesores y asesores de los Programas Nacionales de Formación (PNF) que se ofrecen en el marco de la municipalización, un conjunto integrado de servicios que hacen uso de las TIC.

Los servicios con que se cuenta hasta este momento son:

- $\checkmark$  Entorno Virtual de Apoyo (EVAp).
- $\checkmark$  Repositorio de Objetos de Aprendizaje (ROA).
- $\checkmark$  Herramienta de autor para cursos de idiomas.
- $\checkmark$  Laboratorios Virtuales.
- $\checkmark$  Biblioteca Digital Alma Mater.

Dada su naturaleza de apoyo, el sistema ofrecerá sus servicios en simultáneo y de manera complementaria al sistema de formación municipalizado. Al mismo tiempo, se encargará de promover la participación activa de los y las estudiantes y de los profesores-asesores y las profesoras-asesoras en la transformación de las prácticas educativas cotidianas, en los modos de producir y gestionar contenidos y de establecer vínculos de colaboración.

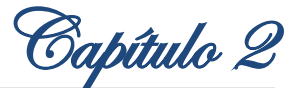

## <span id="page-32-0"></span>**2.2. Inventario de contenidos del Portal de Aplicaciones Educativas.**

Los contenidos no son más que las informaciones del portal, agrupadas para facilitar la gestión de la misma, así como su presentación a los usuarios. Para el portal que se desea construir, se realiza la siguiente clasificación, teniendo en cuenta los objetivos así como todas las informaciones que se deben brindar en el mismo:

**Encuesta:** Sirve como herramienta para recoger datos con el fin de conocer estados de opinión, características o hechos específicos.

**Evento:** Se refiere a cualquier acontecimiento, circunstancia, suceso relacionado con el Ministerio del Poder Popular para la Educación Universitaria.

**Noticia:** Relato o redacción de un texto informativo que se refiere a un hecho novedoso o atípico relacionado con el Ministerio del Poder Popular para la Educación Universitaria.

**Aviso:** Informes publicados que están relacionados con el Ministerio del Poder Popular para la Educación Universitaria.

**Página:** Mostrar informaciones referentes al portal y al SIAMU.

#### <span id="page-32-1"></span>**2.3. Esbozo de la estructura del sistema.**

- 1. Inicio.
- 2. Sobre el Sistema.
- 3. Aplicaciones.
- 4. Noticias
	- 4.1 Última noticia.
	- 4.2 Noticias.
- 5. Novedades del sistema.
	- 5.1Entorno Virtual de Apoyo.
	- 5.2 Repositorio de Objetos de Aprendizaje.
	- 5.3 Herramienta para generar cursos de idioma.
	- 5.4 Laboratorios virtuales.
	- 5.5Biblioteca Digital Alma Mater.
- 6. Avisos.
- 7. Eventos.

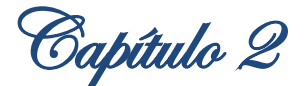

- 7.1 Último evento.
- 7.2Eventos.
- 8. Encuesta.
- 9. Aplicaciones.
	- 9.1Entorno Virtual de Apoyo.
	- 9.2 Repositorio de Objetos de Aprendizaje.
	- 9.3 Herramienta para generar cursos de idioma.
	- 9.4 Laboratorios virtuales.
	- 9.5Biblioteca Digital Alma Mater.
- 10. Enlaces.
	- 10.1 Ministerio del Poder Popular para la Educación Universitaria.
	- 10.2 Misión Alma Mater.
	- 10.3 Misión Sucre.
- 10.4 Infocentros.

#### <span id="page-33-0"></span>**2.3.1. Descripción de los elementos de la estructura.**

**Inicio:** Para volver a la página principal del portal.

**Sobre el Sistema:** Características del Sistema de Apoyo a la Municipalización (SIAMU).

**Aplicaciones (menú):** Se muestran los diferentes vínculos que permiten acceder a las aplicaciones que constituyen los recursos del SIAMU.

**Noticias:** Muestra las noticias del sistema haciendo énfasis en la última noticia publicada.

**Novedades del sistema:** Muestra las últimas noticias publicadas en cada una de las aplicaciones que componen al SIAMU.

**Avisos:** Muestra los avisos publicados referentes al Ministerio del Poder Popular para la Educación Universitaria (MPPEU).

**Eventos:** Muestra los eventos del MPPEU haciendo énfasis en el último evento publicado.

**Encuesta:** Muestra las encuestas publicadas con el fin de conocer las necesidades y criterios de los usuarios que utilicen el portal.

**Aplicaciones (bloque):** Breve descripción de las aplicaciones que componen al SIAMU.

**Enlaces:** Se muestran enlaces de interés con los procesos que se llevan a cabo en Venezuela con respecto a la Educación Superior.

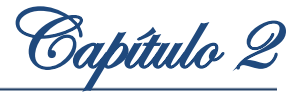

#### <span id="page-34-0"></span>**2.4. Lista de entregables del proyecto.**

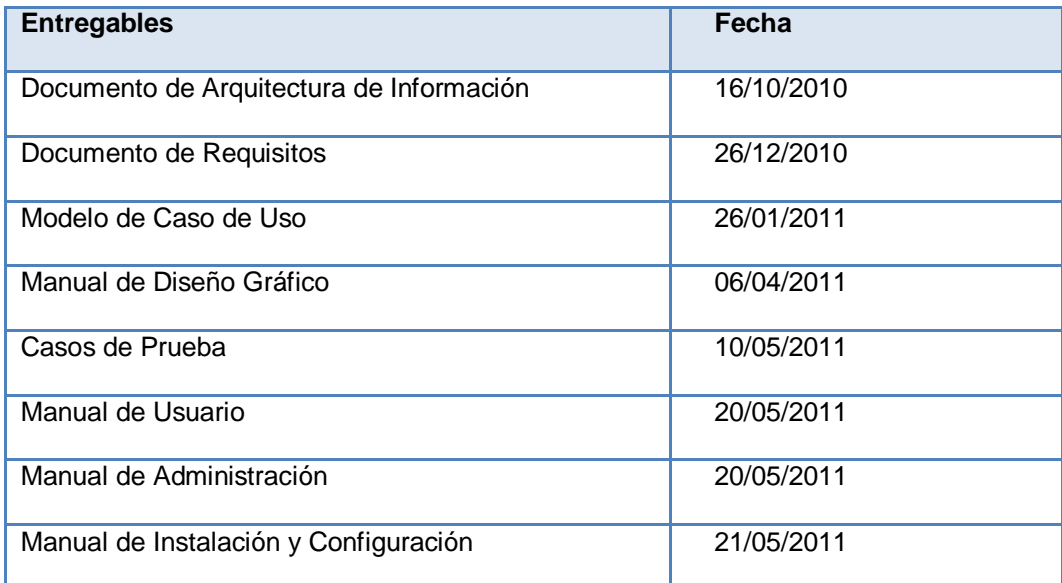

Figura 1. Tabla de entregables del proyecto.

#### <span id="page-34-1"></span>**2.5. Levantamiento de requisitos.**

**Requisito:** Es la condición o capacidad que tiene que ser alcanzada o poseída por un sistema o componente de un sistema para satisfacer un contrato, estándar, u otro documento impuesto formalmente.

Con el conocimiento de los objetivos que debe cumplir el portal Web se pueden analizar las características que debe presentar el mismo.

#### <span id="page-34-2"></span>**2.5.1. Requisitos funcionales.**

Son aquellos que responden a: ¿Qué debe hacer el sistema? y describen las capacidades o condiciones que el sistema debe cumplir.

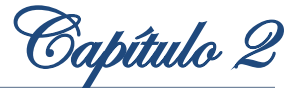

El Portal de Aplicaciones Educativas presenta los siguientes requisitos funcionales: (Escalona, 2010)

RF-1 Buscar contenido. RF-2 Crear aviso. RF-3 Modificar aviso. RF-4 Eliminar aviso. RF-5 Mostrar aviso. RF-6 Crear evento. RF-7 Modificar evento. RF-8 Eliminar evento. RF-9 Mostrar evento. RF-10 Crear noticia. RF-11 Modificar noticia. RF-12 Eliminar noticia. RF-13 Mostrar noticia. RF-14 Crear encuesta. RF-15 Modificar encuesta. RF-16 Eliminar encuesta. RF-17 Mostrar encuesta. RF-18 Crear novedad. RF-19 Modificar novedad. RF-20 Eliminar novedad. RF-21 Mostrar novedad. RF-22 Crear rol. RF-23 Modificar rol. RF-24 Eliminar rol.

- RF-25 Mostrar rol.
- RF-26 Asignar rol.
- RF-27 Asignar permisos.
- RF-28 Editar permisos.
- RF-29 Mostrar permisos.
- RF-30 Crear usuario.

RF-31 Modificar perfil de usuario. RF-32 Eliminar usuario. RF-33 Mostrar usuario. RF-34 Realizar encuesta. RF-35 Autenticar usuario. RF-36 Sindicar contenido. RF-37 Consumir contenido sindicado. RF-38 Mostrar mapa del sitio. RF-39 Crear mapa del sitio. RF-40 Modificar mapa del sitio. RF-41 Eliminar mapa del sitio. RF-42 Crear vínculos del SIAMU. RF-43 Modificar vínculos del SIAMU. RF-44 Eliminar vínculos del SIAMU. RF-45 Mostrar vínculos del SIAMU. RF-46 Crear bloques de información. RF-47 Modificar bloques de información. RF-48 Eliminar bloques de información. RF-49 Mostrar bloques de información.

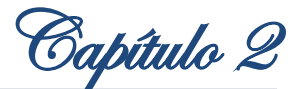

#### <span id="page-36-0"></span>**2.5.2. Requisitos de interfaz.**

- Deberá visualizarse de manera correcta en los navegadores más usados en la actualidad, como: Internet Explorer versión 6.0 y 7.0, Mozilla Firefox, Opera, Netscape Navigator.
- $\checkmark$  Uso del protocolo HTTP.
- $\checkmark$  El producto debe ser legible y con colores adecuados, agradables y poco llamativos. Diseño orientado a llamar la atención del usuario.
- Deben implementarse todas las pantallas definidas en el diseño gráfico de la aplicación. (Escalona, 2010)

#### <span id="page-36-1"></span>**2.5.3. Requisitos de navegación.**

- $\checkmark$  El sistema debe brindar una navegación sencilla a través de todas sus secciones y el portal en general.
- $\checkmark$  No exceder de los cuatro niveles en la navegabilidad del sitio. (Escalona, 2010)

#### <span id="page-36-2"></span>**2.5.4. Requisitos de personalización.**

 $\checkmark$  El portal deberá adaptarse al usuario con el que interactúe, por ejemplo: el sistema no mostrará los mismos datos para administradores y usuarios. (Escalona, 2010)

#### <span id="page-36-3"></span>**2.5.5. Requisitos no funcionales.**

Los requisitos no funcionales son las cualidades o propiedades que el producto debe tener. Debe pensarse en estas propiedades como las características que hacen al producto atractivo, usable, rápido o confiable. En muchos casos los requisitos no funcionales son fundamentales en el éxito del producto. Están vinculados normalmente a requisitos funcionales, es decir una vez se conozca lo que el sistema debe hacer podemos determinar cómo ha de comportarse, qué cualidades debe tener o cuán rápido o grande debe ser.

El Portal de Aplicaciones Educativas presenta los siguientes requisitos no funcionales: (Escalona, 2010)

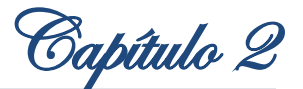

#### <span id="page-37-0"></span>**2.5.5.1. Usabilidad.**

- $\checkmark$  El tiempo requerido para que los usuarios invitados se adapten al sistema es de un día, y para los usuarios avanzados (administradores) tres días.
- $\checkmark$  Se hará entrega a la parte venezolana del manual de usuario y toda la documentación necesaria para lograr una exitosa comprensión de las acciones a realizar en el sistema.
- $\checkmark$  En el portal podrán trabajar, desde usuarios con conocimientos avanzados de informática hasta usuarios inexpertos; esto se logrará a partir de una correcta estructura de la información, con el empleo de menús, que proporcionen una navegación sencilla.

#### <span id="page-37-1"></span>**2.5.5.2. Fiabilidad.**

- $\checkmark$  El sistema debe estar disponible el 98% del tiempo, previendo el uso de un 2 % del tiempo para soporte, actualizaciones y corrección de errores.
- $\checkmark$  El tiempo medio de corrección de errores no debe exceder las 72 horas.
- $\checkmark$  Se espera un tiempo medio entre fallos de un mes.
- $\checkmark$  Los errores no deben estar por encima de 2 errores/MLC<sup>1</sup>. En caso de que el sistema presente alguna falla, los errores se deben mostrar sin detalles de información que pueda comprometer la seguridad e integridad del mismo.
- $\checkmark$  Se debe contar con un sistema de salvas externas para la información que maneja el sistema.
- $\checkmark$  Se podrá acceder a la aplicación desde cualquier navegador Web, ya sea en Internet Explorer sus versiones seis y siete, Mozilla Firefox, Opera, Chrome, entre otros.
- $\checkmark$  Debe poseer un alto grado de escalabilidad, para permitir incorporarle nuevas funcionalidades.

#### <span id="page-37-2"></span>**2.5.5.3. Software.**

- $\checkmark$  Servidor Apache (versión 2.0).
- $\checkmark$  Intérprete de PHP.
- $\checkmark$  Intérprete de aplicaciones Web (Navegador).
- $\checkmark$  Sistema Gestor de Bases de Datos PostgreSQL 8.4.

1

 $1$  MLC: Mil líneas de código.

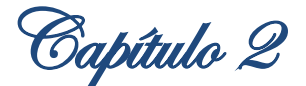

#### <span id="page-38-0"></span>**2.5.5.4. Hardware mínimo para el cliente.**

- $\checkmark$  512 MB de memoria RAM.
- $\sqrt{20}$  GB de disco duro.
- $\checkmark$  Procesador Pentium IV.

#### <span id="page-38-1"></span>**2.5.5.5. Hardware mínimo para el servidor Web.**

- $6$  GB de memoria RAM.
- $\checkmark$  60 GB de disco duro.
- $\checkmark$  Intel Core 2 Duo o equivalente.

#### <span id="page-38-2"></span>**2.5.5.6. Hardware mínimo para el servidor de base de datos.**

- $\checkmark$  4 GB de memoria RAM.
- $\checkmark$  500 GB de disco duro.
- $\checkmark$  Intel Core 2 Duo o equivalente.

#### <span id="page-38-3"></span>**2.5.5.7. Soporte**

- $\checkmark$  Lenguaje de programación PHP 5 o superior.
- $\checkmark$  Librerías de jquery y xml2array.
- $\checkmark$  El sistema debe dar la posibilidad de ser mejorado, así como de incorporarle nuevos servicios en caso de ser necesarios.
- $\checkmark$  Se les entregará a la parte venezolana un manual de usuario.

#### <span id="page-38-4"></span>**2.5.5.8. Restricciones de diseño.**

- $\checkmark$  Lenguaje de programación PHP 5 o superior.
- $\checkmark$  Lenguaje de marcas de hipertexto (HTML).
- $\checkmark$  Hojas de estilos en cascada (CSS).
- $\checkmark$  Netbeans 6.8.
- $\checkmark$  Sistema de Gestión de Contenidos (CMS) Drupal.
- $\checkmark$  Visual Paradigm.
- $\checkmark$  Por parte del cliente se requiere un navegador capaz de interpretar Javascript.

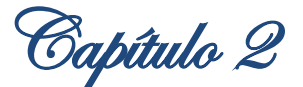

#### <span id="page-39-0"></span>**2.5.5.9. Interfaces de hardware.**

 $\checkmark$  Todos los servidores en los que estén desplegados los sistemas deben estar en un local que cuente con la climatización y el nivel de acceso adecuado para un sistema de esta importancia.

#### <span id="page-39-1"></span>**2.5.5.10. Interfaces de comunicación.**

- $\checkmark$  La comunicación entre el cliente y el servidor Web será realizado a través del protocolo HTTP.
- La comunicación entre el servidor Web y el servidor de Base de datos será realizado a través del protocolo TCP/IP.
- $\checkmark$  El consumo de RSS del PAE a las aplicaciones educativas será mediante el protocolo HTTP.

#### <span id="page-39-2"></span>**2.5.5.11. Requisitos de licencia.**

- $\checkmark$  Uso de la licencia GNU/GPL para el CMS Drupal.
- $\checkmark$  Uso de la licencia BSD de PostgreSQL.
- $\checkmark$  Uso de la licencia Apache Software (Licencia para versiones anteriores a 2.0).
- $\checkmark$  Uso de la licencia PHP License.

Todas consideradas licencias libres y flexibles aprobadas por la Fundación de Software Libre (Free Software Foundation).

#### <span id="page-39-3"></span>**2.5.5.12. Requisitos legales, de Derecho de autor y otros.**

- $\checkmark$  Las Partes reconocen la titularidad que a cada una le asiste y/o terceros que así la posean, sobre las Aplicaciones Informáticas que se suministren en ocasión de los Proyectos; e igualmente sobre las licencias de uso de software, que se pongan en función de la implementación de los Proyectos.
- $\checkmark$  Ninguna de Las Partes será responsable bajo ninguna circunstancia o condición relacionada con el Contrato, por el uso indebido de la otra Parte, de cualquier patente, marca registrada o cualquier otro derecho de propiedad industrial de terceros.
- $\checkmark$  La Parte Venezolana se reserva para sí los derechos de propiedad intelectual sobre los sistemas generados y reconoce la autoría moral de La Parte Cubana con relación a las Aplicaciones Informáticas derivadas de la Solución Tecnológica Integral, y sobre el resultado de su labor de programación y desarrollo. Los derechos refrendados en este punto, protegen tanto a los sistemas que resulten, como a los datos, listados, diagramas y

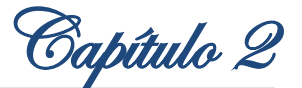

esquemas elaborados en la fase de análisis, los manuales de aplicación, los restantes datos y materiales de apoyo, los símbolos de identificación, las contraseñas, los números de usuario y los símbolos de seguridad.

- $\checkmark$  No obstante lo consignado anteriormente, La Parte Venezolana cede a favor de La Parte Cubana los derechos de modificación y/o comercialización fuera del territorio de la República Bolivariana de Venezuela, de todos los Componentes Reutilizables de la solución en su concepción más general, una vez se garantice que no existe menoscabo de las condiciones de confidencialidad establecidas en el Contrato.
- $\checkmark$  La Parte Venezolana podrá acceder libremente a los códigos fuentes de la Aplicación Informática para estudiar, analizar y evaluar la misma en cualquier momento de la ejecución del Proyecto relacionado con las Aplicaciones Informáticas, previa solicitud oficial del Coordinador General de La Parte Venezolana al Coordinador General de La Parte Cubana.
- La Parte Venezolana no podrá realizarle modificaciones o ajustes al código fuente de la Aplicación Informática, mientras esté vigente el Contrato o el período de soporte técnico, excepto que La Parte Cubana manifieste de forma expresa su conformidad con esta acción por escrito y cumpliendo las formalidades que sean necesarias.

#### <span id="page-40-0"></span>**2.5.5.13. Estándares aplicables.**

- $\checkmark$  Se sigue el estándar de programación sugerido por la arquitectura del framework de Drupal.
- $\checkmark$  El nombre de cada una de las funciones que se definan debe estar escrito de la siguiente forma:
	- nombre\_del\_modulo\_nombre\_de\_la\_funcion
- $\checkmark$  Cuando se va a realizar el casteo de una variable se debe poner un espacio entre el tipo y la variable, por ejemplo:
	- (int) \$variable
- $\checkmark$  Cada sentencia condicional debe llevar sus respectivas llaves.
- $\checkmark$  Los arreglos deben ser formateados dejando un espacio entre cada elemento, por ejemplo.
	- $\bullet$  \$variable = array ('periodico', 'aplicaciones');
- $\checkmark$  En los ficheros .module no se cierra el tag de PHP ?>.

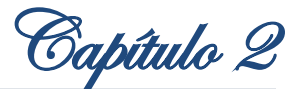

- El Consorcio World Wide Web (W3C-World Wide Web Consortium) es el encargado de formular la especificación de las hojas de estilo que servirán de estándar para los navegadores. Esta empresa ha definido hasta la fecha 3 versiones de CSS, dentro de lasque podemos mencionar: CSS 1, CSS 2 y la actual CSS 3 que se encuentra en desarrollo.
- $\checkmark$  Para garantizar el buen diseño y funcionamiento del Portal de Aplicaciones Educativas se hace imprescindible el uso del CSS en su versión 2.0.
- $\checkmark$  Todas las clases definidas deben tener el siguiente formato: .clase-definida { } #clase-definida { }

#### <span id="page-41-0"></span>**2.6. Descripción del sistema propuesto.**

Teniendo en cuenta los requerimientos plateados anteriormente y para dar cumplimiento a los objetivos trazados en el portal Web existirán dos roles: un rol de Administrador y otro para Invitado.

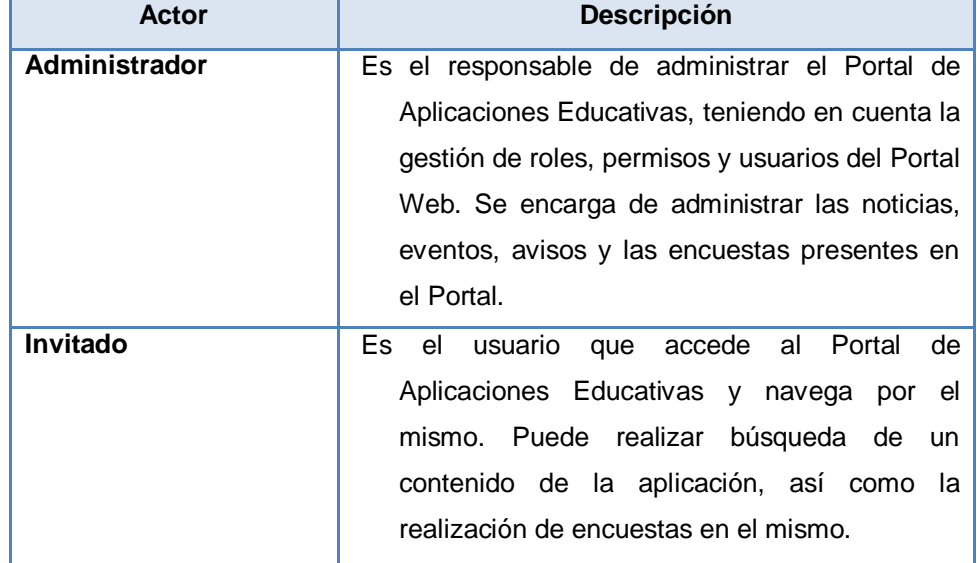

#### <span id="page-41-1"></span>**2.6.1. Definición de los actores del sistema.**

Figura 2. Actores del sistema.

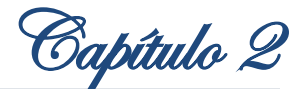

#### <span id="page-42-0"></span>**2.6.2. Diagrama de casos de uso.**

El diagrama de casos de uso ayuda a comprender gráficamente los procesos del sistema y su interacción con los actores. A continuación se muestra el diagrama:

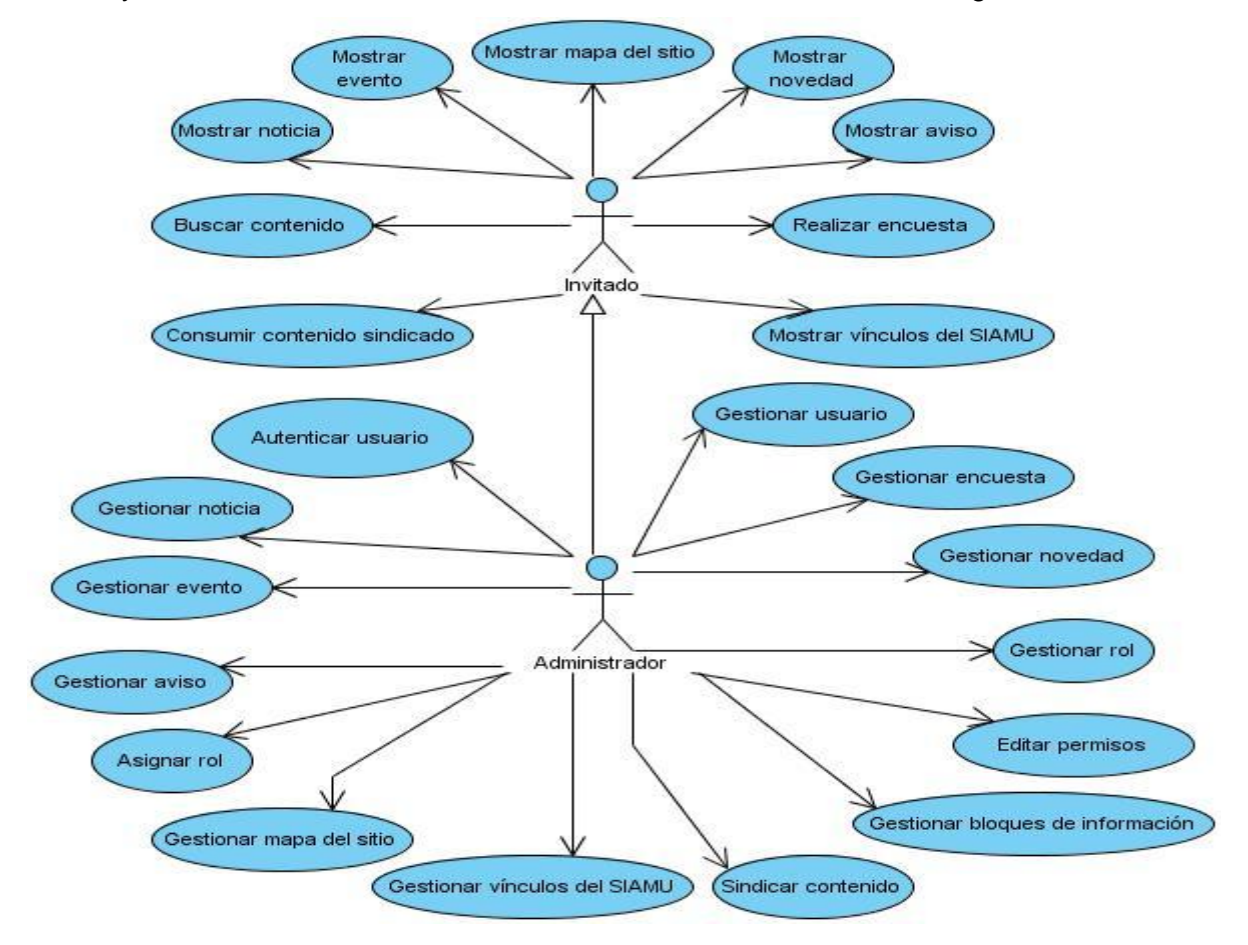

Figura 3. Diagrama de Caso de Uso.

#### <span id="page-42-1"></span>**2.6.3. Patrones de casos de uso.**

La experiencia en la utilización de casos de uso ha evolucionado en un conjunto de patrones que permiten con más precisión reflejar los requisitos reales, haciendo más fácil el trabajo con los sistemas, y mucho más simple su mantenimiento. Dado un contexto y un problema a resolver, estas técnicas han mostrado ser la solución adoptada en la comunidad del desarrollo de software. Se presentan a modo de herramientas que permiten resolver los problemas que se les planteen a los desarrolladores de una forma ágil y sistemática. Estos patrones se enfocan hacia el diseño y las técnicas utilizadas en modelos de alta calidad, y no en cómo modelar usos específicos.

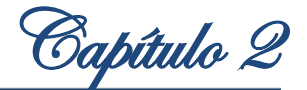

Existen múltiples patrones de casos de uso, a continuación se citan los mismos:

- $\checkmark$  Reglas de negocio.
- $\checkmark$  Concordancia (Commonality).
- Componente jerárquico (Component hierarchy).
- $\checkmark$  Extensión concreta o Inclusión.
- $\checkmark$  CRUD (Creating, Reading, Updating, Deleting).
- $\checkmark$  Caso de uso grande (Large Use case).
- $\checkmark$  Sistema de Capas.
- $\checkmark$  Múltiples actores.
- $\checkmark$  Servicio opcional.
- $\checkmark$  Vistas ortogonales.
- $\checkmark$  Secuencia de casos de uso.

Se utilizará el patrón CRUD, pues el mismo se basa en la fusión de casos de uso simples para formar una unidad conceptual. Además se empleará el patrón Múltiples actores específicamente roles comunes, ya que con el mismo dos actores pueden jugar el mismo rol sobre el CU.

#### <span id="page-43-0"></span>**2.6.4. Descripción de los casos de uso del sistema.**

En el siguiente epígrafe se describe uno de los casos de uso significativos en el desarrollo del Portal de Aplicaciones Educativas, las demás descripciones las pueden encontrar en el Anexo 2

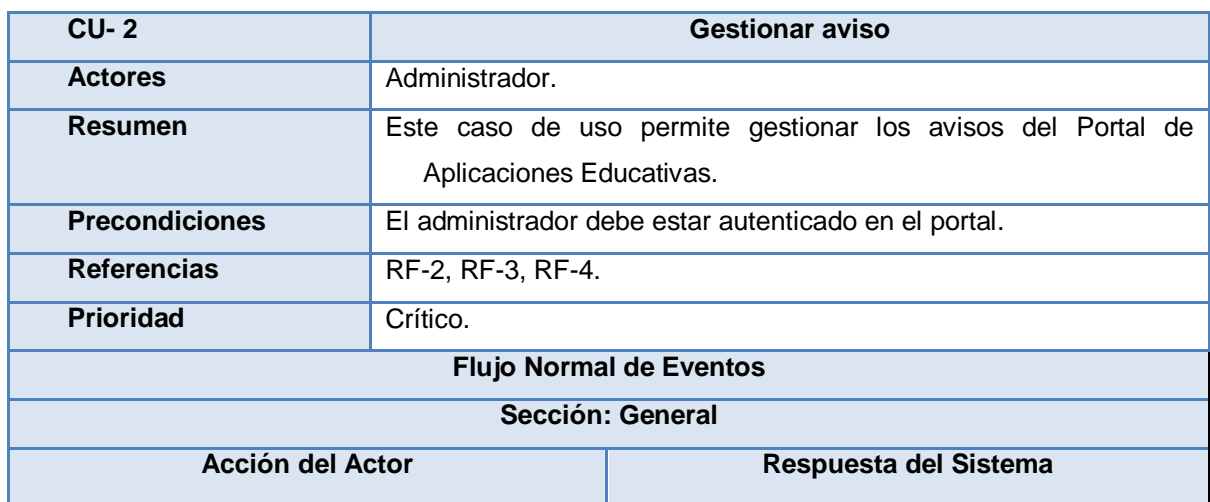

#### **CUS 2: Gestionar aviso.**

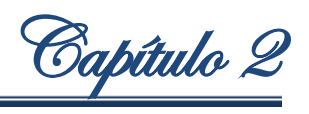

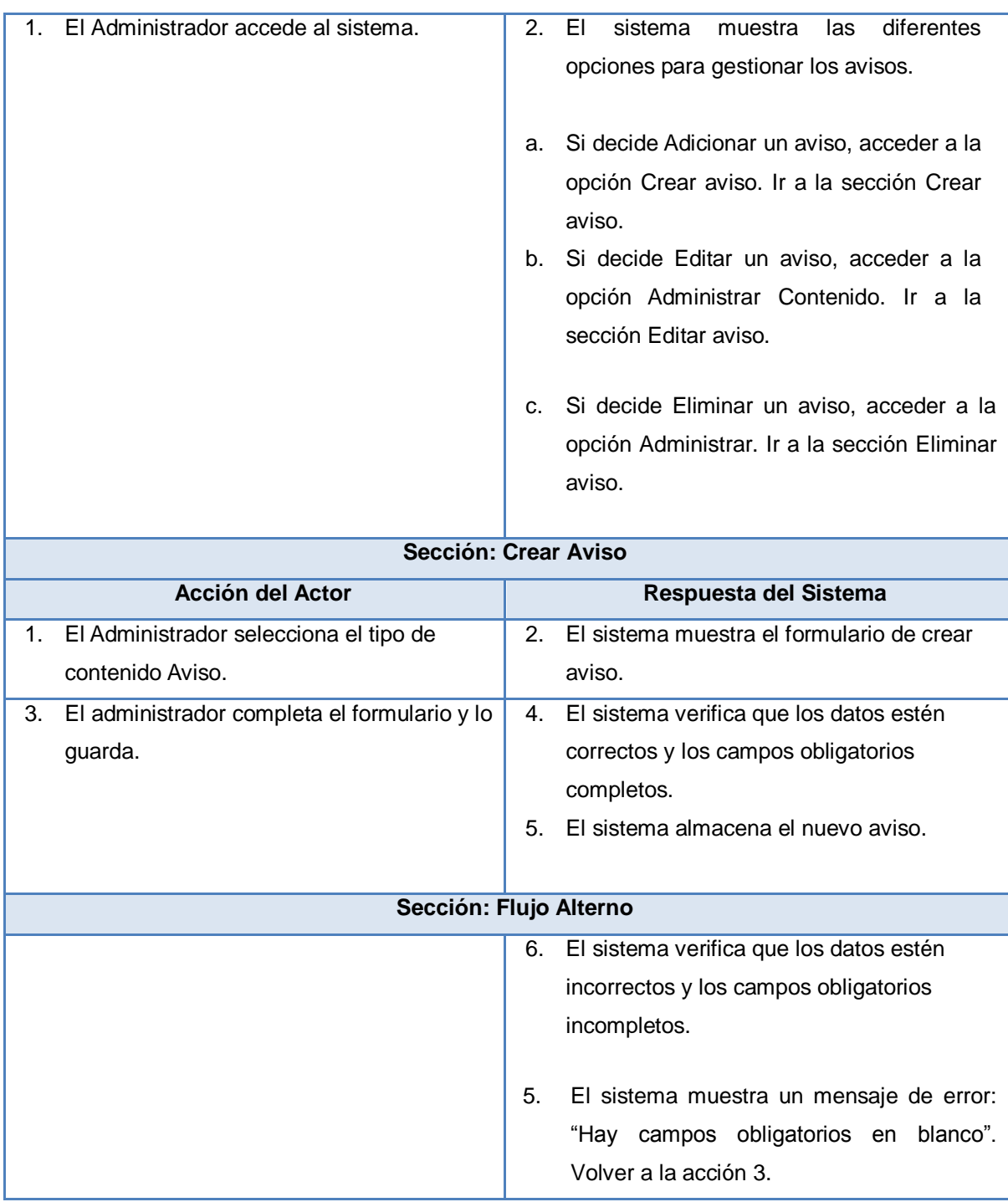

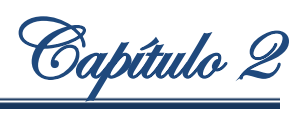

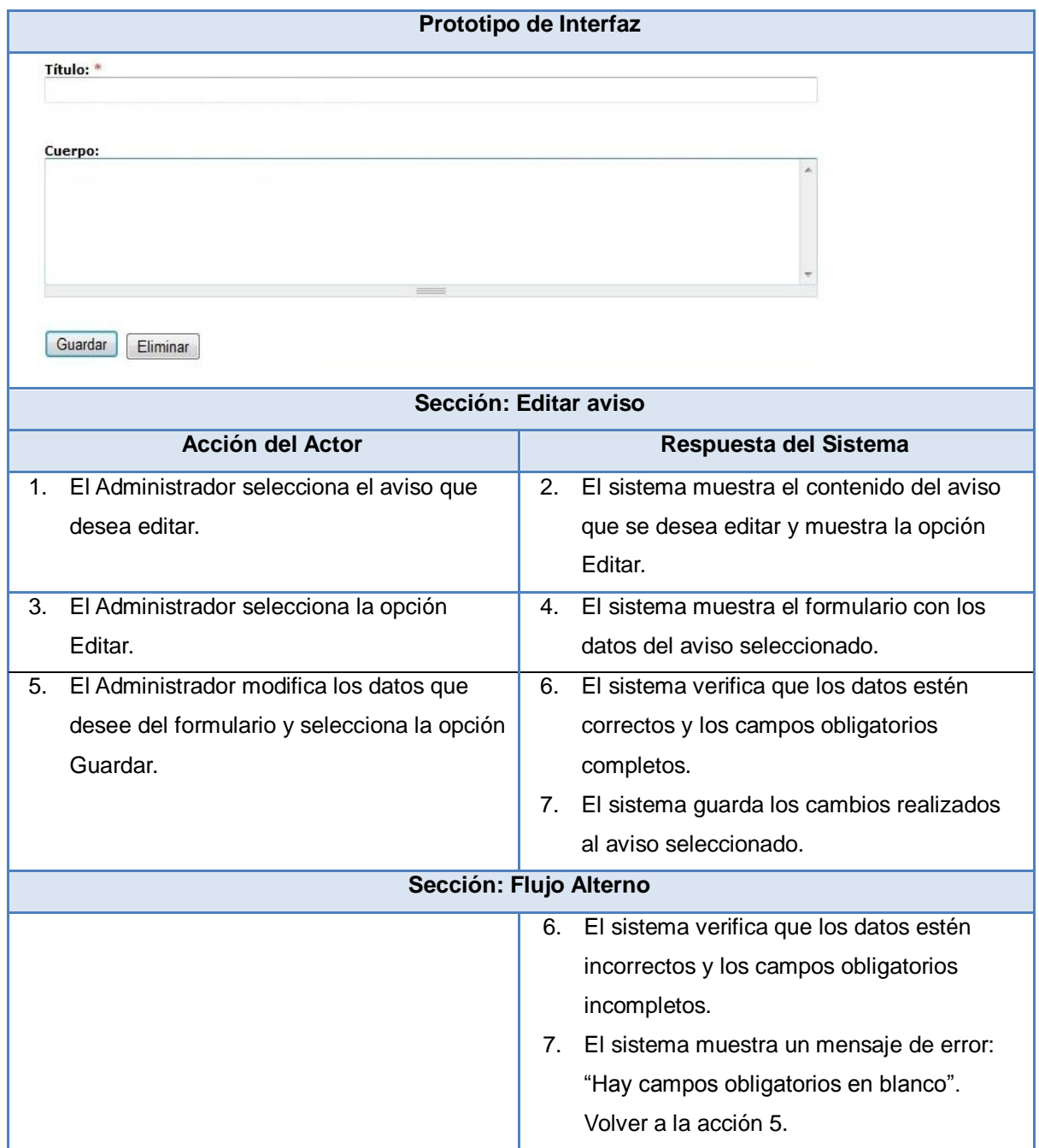

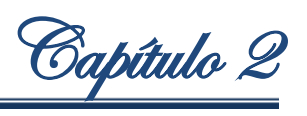

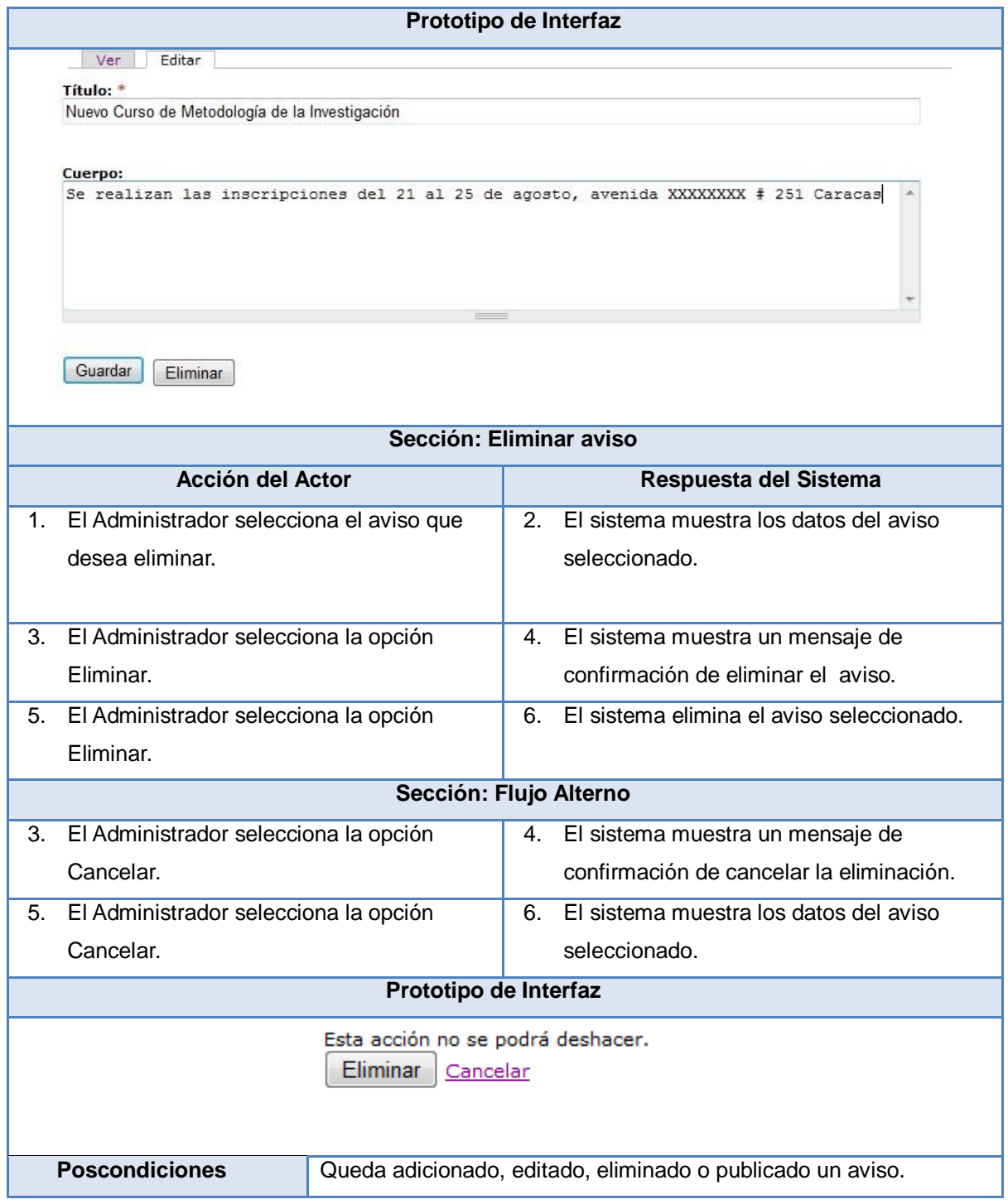

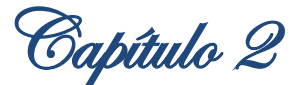

#### <span id="page-47-0"></span>**2.7. Planificación de las pruebas de aceptación.**

#### <span id="page-47-1"></span>**2.7.1. Criterios de aceptación del PAE.**

Para una adecuada aceptación del portal Web por parte del cliente, se definieron varios criterios que determinarán si se acepta el sistema a desarrollar.

 $\checkmark$  Se utilizará el CMS Drupal en su versión 6.16.

 $\checkmark$  El Sistema Gestor de Base de Datos debe ser PostgreSQL versión 8.4.

El Servidor Web debe ser Apache en su versión 2.0.

 Deberán cumplirse las normas establecidas en el documento de Gestión de cambios de los requisitos.

#### <span id="page-47-2"></span>**2.7.2. Descripción de la estrategia de prueba**

Con el fin de garantizar una buena calidad de la aplicación, se realizan pruebas de caja negra. Las pruebas de caja negra son apropiadas para sistemas, cuya modelación contemple casos de uso, pues estos brindan datos de entrada muy útiles en el diseño para este tipo de pruebas. Las pruebas se ejecutan al final del flujo de Implementación, cuando el sistema esté prácticamente terminado. Se les asignan casos de usos a revisores, y estos serán los encargados de revisar detalladamente el funcionamiento del caso de uso asignado. Además se realizan pruebas de Carga y estrés para poder tener conocimiento del grado de concurrencia de los usuarios que acepte la aplicación.

#### <span id="page-47-3"></span>**2.7.3. Estimación de requisitos para el esfuerzo de la prueba.**

Las pruebas realizadas se ejecutan en el Centro de Calidad para Soluciones Tecnológicas por el personal encargado. (Fernández, y otros, 2010)

#### **Servidores**

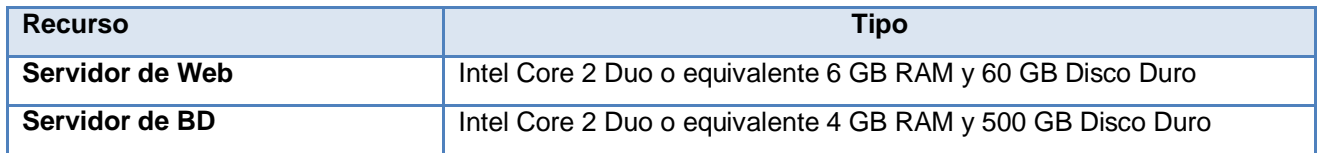

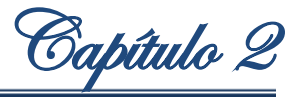

#### <span id="page-48-0"></span>**2.8. Planificación del despliegue de la aplicación.**

#### <span id="page-48-1"></span>**2.8.1. Materiales que deben entregarse como parte del producto global:**

- $\checkmark$  Manual de usuario.
- $\checkmark$  Manual de instalación.
- $\checkmark$  Manual de configuración.
- $\checkmark$  Manual de administración.
- $\checkmark$  Manual de diseño gráfico
- $\checkmark$  Aplicación del Portal de Aplicaciones Educativas.

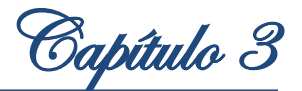

<span id="page-49-0"></span>**Capítulo 3: Diseño, implementación y prueba de la propuesta de solución del Portal de Aplicaciones Educativas para el Sistema de Apoyo a la Municipalización.**

La captura de requisitos no solo permite conocer las características del sistema y el entendimiento de lo que este debe hacer, también crea las bases para el posterior análisis y diseño del sistema a implementar. Durante esta etapa, el Proceso de Desarrollo para Portales se apoya de elementos como el mapa de navegación, las pantallas tipo así como la arquitectura sobre la cual estará sustentado el sistema, para realizar un correcto diseño del mismo.

#### <span id="page-49-1"></span>**3.1. Mapa de navegación.**

A continuación se muestra el mapa de navegación del PAE: (Gastell, 2010)

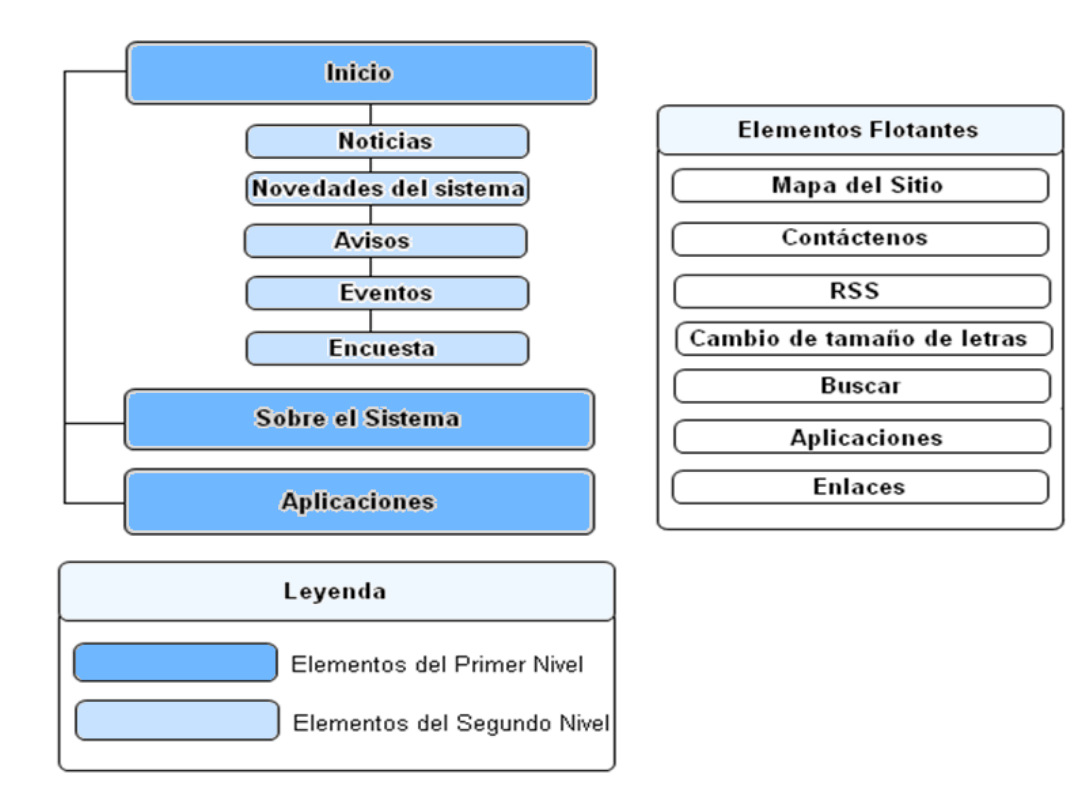

Figura 4. Mapa de navegación.

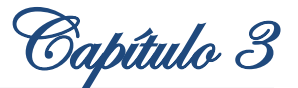

#### <span id="page-50-0"></span>**3.1.1. Elementos del sistema de navegación.**

**Menú General:** presente en todo el portal, permite el acceso a las aplicaciones brindadas para el proceso de aprendizaje (Aplicaciones), como del sistema de apoyo a la municipalización (Sobre el sistema).

**Encabezado:** se muestra en todas las páginas, lleva el identificador del Gobierno, el del PAE y el del MPPEU.

**Ruta de Acceso:** listado en la parte superior de cada página, se ubica justo después del banner y encima del Menú General y muestra la ubicación que hay desde la página principal del portal hasta la página actual en que se esté situado, cada uno de los elementos que conforman la ruta o camino debe tener un enlace que permita acceder al área de la cual depende la página.

**Botón Inicio:** para ir a la portada, el identificador también debe permitir acceder al inicio.

**Fecha:** indica la fecha actual incluyendo la ciudad (Caracas).

**Mapa del Sitio:** para ver el mapa del portal Web.

**Contáctenos:** brinda una forma rápida de comunicarse con el administrador del sitio.

**RSS:** permite subscribirse a las informaciones que se brindan en el portal.

**Botones (Aumentar, Reducir):** permiten aumentar y reducir el tamaño de letra de la página, están representados con íconos, pero puede hacerse con letras, deben tener una descripción emergente.

**Buscador:** permite buscar coincidencias en todo el portal a partir de una palabra clave o una frase.

**Pie de Página:** ubicado en la parte inferior de cada página, indica el nombre del portal y los datos del MPPEU.

**Aplicaciones:** se muestran las informaciones acerca de las correspondientes aplicaciones educativas que componen al SIAMU.

**Enlaces:** posee los vínculos a sitios de interés en el proceso de municipalización.

#### <span id="page-50-1"></span>**3.2. Diagramas visuales.**

El diagrama visual se realiza con el objetivo de verificar la ubicación de los elementos de la estructura previamente definidos. A continuación se presenta uno de los diagramas, para acceder a los demás, dirigirse al Anexo 3.

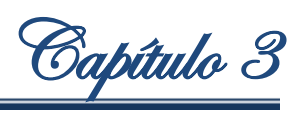

| [Cinta del Gobierno] |                                                        |                |
|----------------------|--------------------------------------------------------|----------------|
| [Logotipo]           | [Banner]                                               |                |
| [Ruta de acceso]     | [Fecha   Mapa del sitio   Contáctenos   RSS   A+   A-] |                |
| [Menú general]       |                                                        | [Buscador]     |
| [Última noticia]     | [Novedades del<br>sistema]                             | [Aplicaciones] |
| [Noticias]           | [Avisos]<br>[ver más]                                  |                |
|                      | [Eventos]<br>[ver más]                                 | [Enlaces]      |
|                      | [Encuestas]                                            |                |
| [ver más]            |                                                        |                |
| [Pie de página]      |                                                        |                |

Figura 5. Diagrama Visual – Inicio.

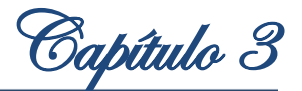

#### <span id="page-52-0"></span>**3.3. Pantallas tipo.**

Las pantallas tipos son el resultado gráfico donde se define la apariencia de cada una de las páginas del portal ubicando en ellas los elementos que las componen. A continuación se muestra una de las pantallas tipo de la aplicación, podrán acceder a las demás mediante el vínculo Anexo 4.

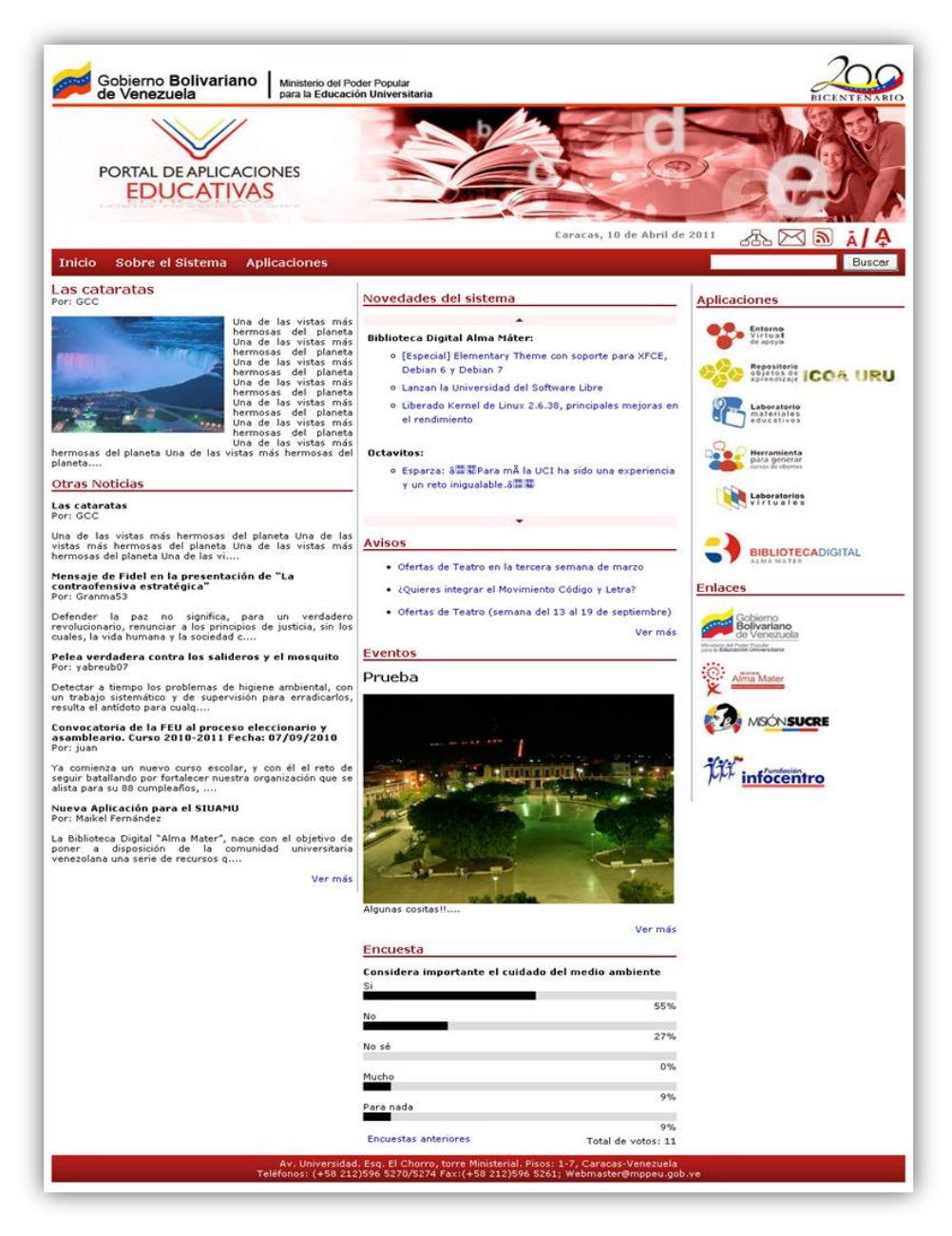

Figura 6. Pantalla tipo – Inicio.

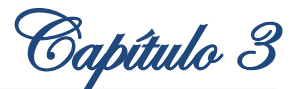

#### <span id="page-53-0"></span>**3.4. Patrón de diseño.**

Para la implementación del Portal de Aplicaciones Educativas, se utiliza el CMS Drupal, por tanto el patrón que se utiliza es el Modelo Vista Controlador (MVC), que trae Drupal incluido. Este es un patrón que separa los datos de una aplicación, la interfaz de usuario y la lógica de control en tres componentes diferentes. El MVC es observado con frecuencia en las aplicaciones Web.

En la figura 7, se observa claramente como está estructurado en capas el CMS Drupal, donde el Modelo lo constituyen las clases de acceso a datos y las que se encargan de realizar algún cambio en la base de datos (BD), en la Vista están agrupadas todas las clases presentes en los "Temas", "Motor de temas", "JavaScript/Ajax" y el Controlador, las clases que se encargan de recibir los eventos de entrada de la Vista y realizar los cambios pertinentes en la misma, que están presentes en "Núcleo de Drupal" y "Módulos", donde las "Funciones" son las que facilitan la comunicación entre el "Núcleo de Drupal" y los "Módulos".

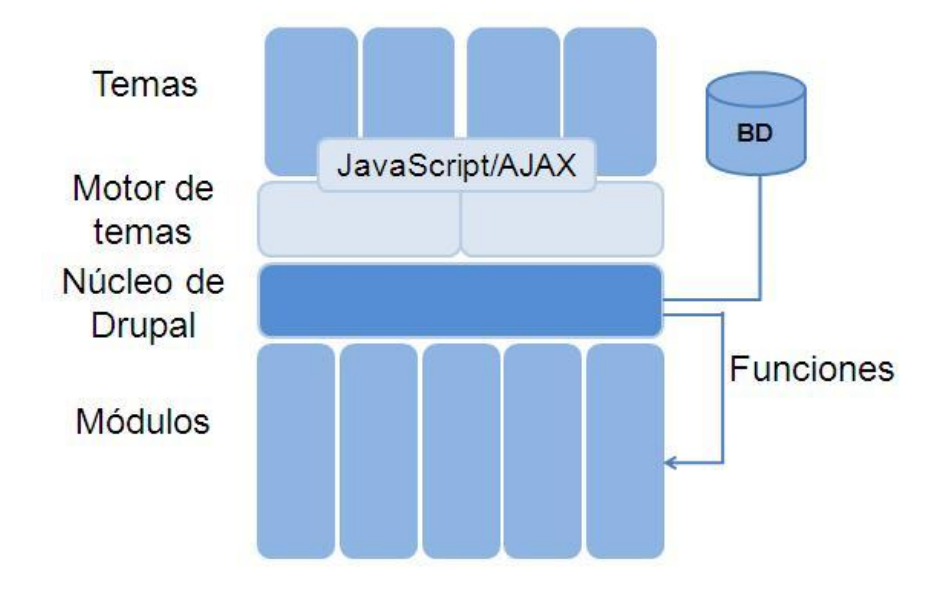

Figura 7. Patrón de diseño Modelo Vista Controlador.

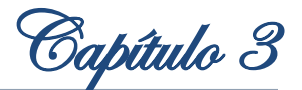

#### <span id="page-54-0"></span>**3.5. Diagrama de despliegue.**

Es utilizado para capturar los elementos de configuración del procesamiento y las conexiones entre dichos elementos. También se utiliza para visualizar la distribución de los componentes de software en los nodos físicos

El portal Web necesita para su aplicación satisfactoria un servidor de Base de Datos (BD), un servidor Web donde estarán alojadas las aplicaciones incluyendo el Portal de Aplicaciones Educativas y una PC Cliente para que el usuario pueda acceder a los recursos a través del PAE.

**PC Cliente:** Es la computadora mediante la cual los usuarios podrán acceder al portal. Esta PC se conecta vía HTTP con el servidor Web.

**PC Servidor:** Realiza la función de intermediario entre las PC Clientes que realizan sus peticiones y el servidor de BD donde se encuentran las informaciones. Este servidor Web toma los datos, realiza sus funciones y presenta la información a las PC Clientes. Se comunica con el servidor de BD mediante los protocolos TCP/IP.

**PC Servidor BD:** Contiene todas las bases de datos de las aplicaciones educativas y del PAE.

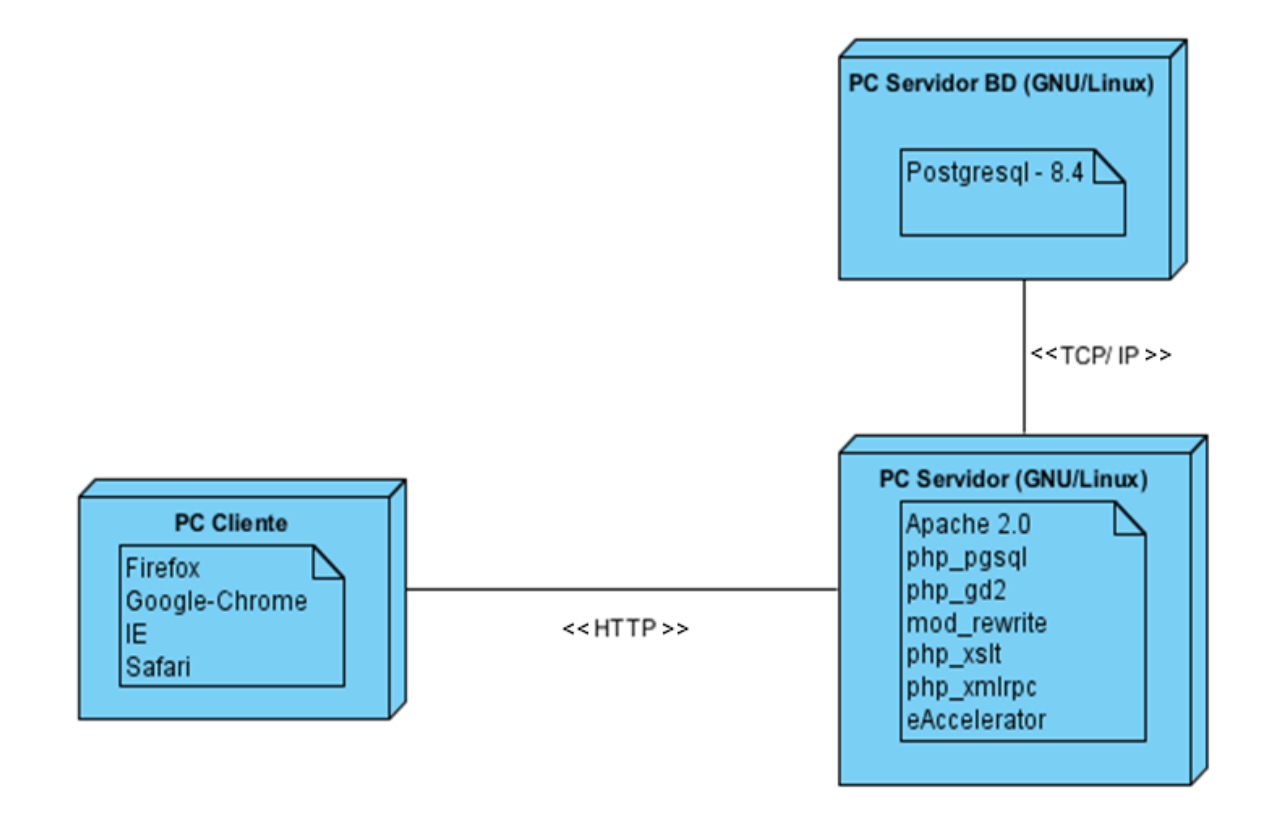

Figura 8. Diagrama de despliegue.

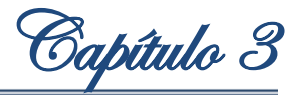

#### <span id="page-55-0"></span>**3.6. Plan de prueba del sistema.**

El propósito del plan de prueba del sistema es diseñar los casos de pruebas que brindarán los elementos necesarios a tener en cuenta en la ejecución de las pruebas, mostrando los posibles resultados y respuesta del sistema.

#### <span id="page-55-1"></span>**3.6.1. Diseño de las pruebas.**

A continuación se listan las funcionalidades a probar y se da una breve descripción de los mismos:

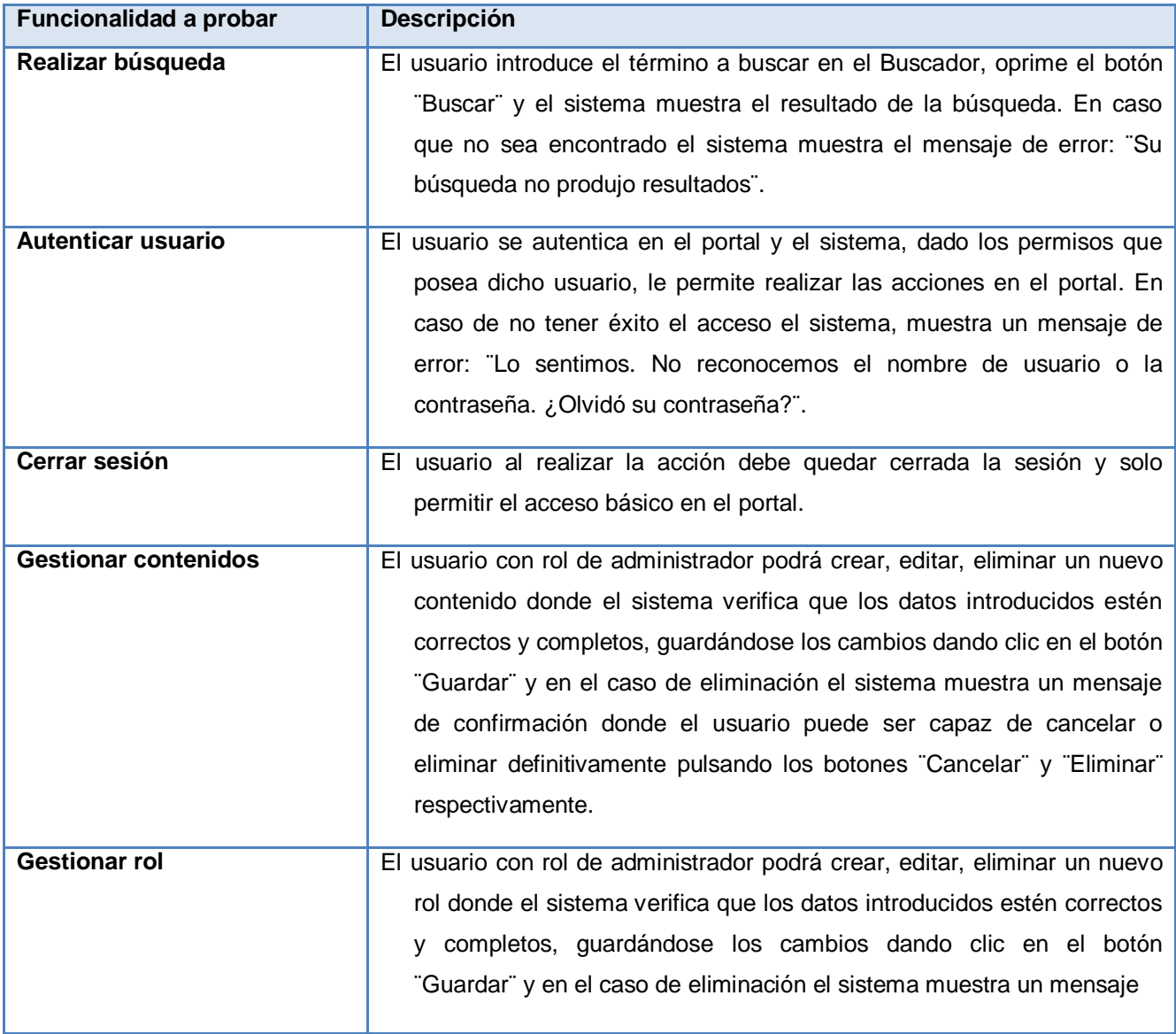

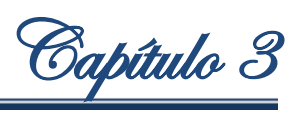

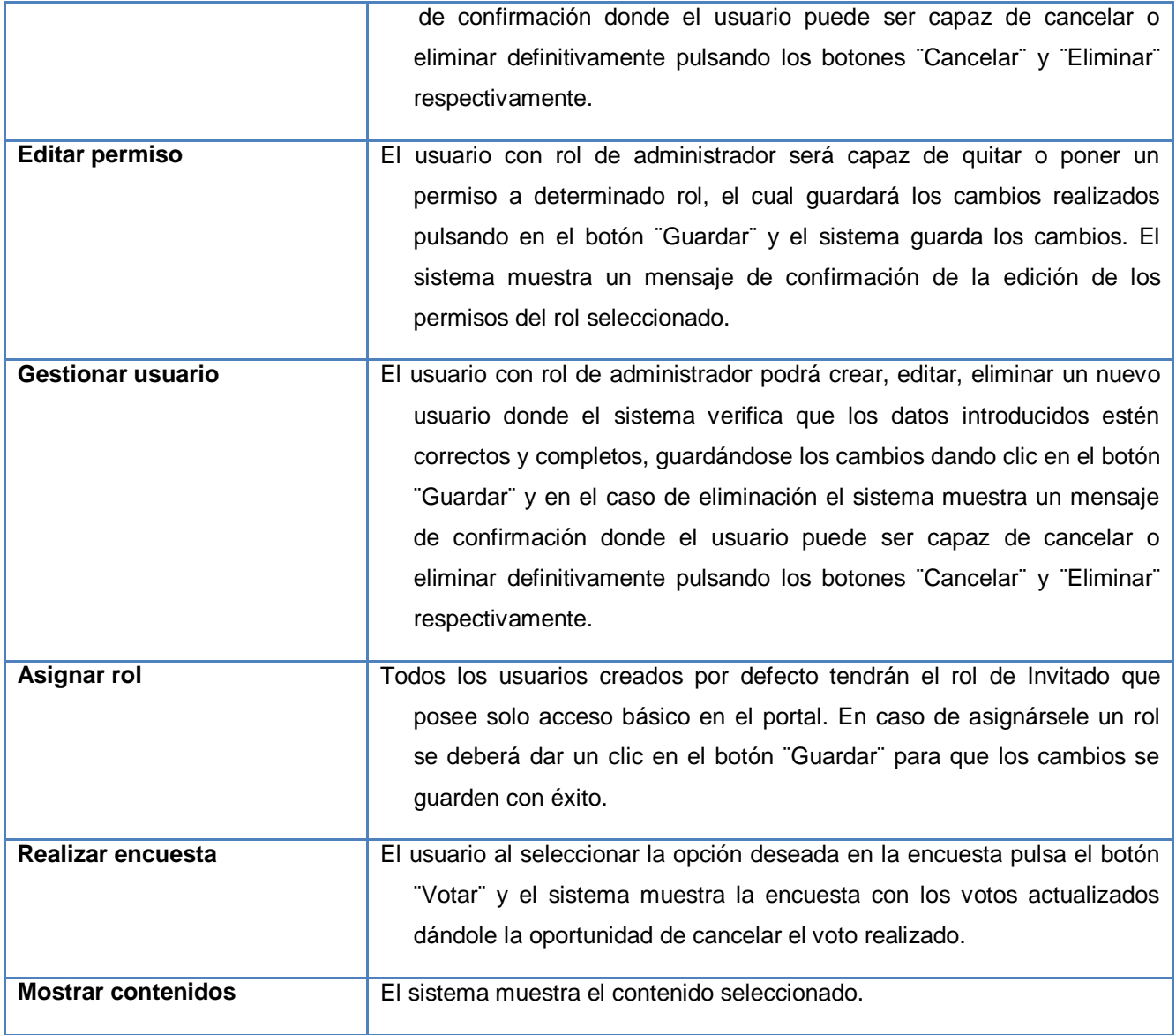

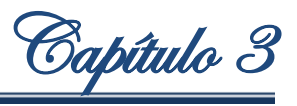

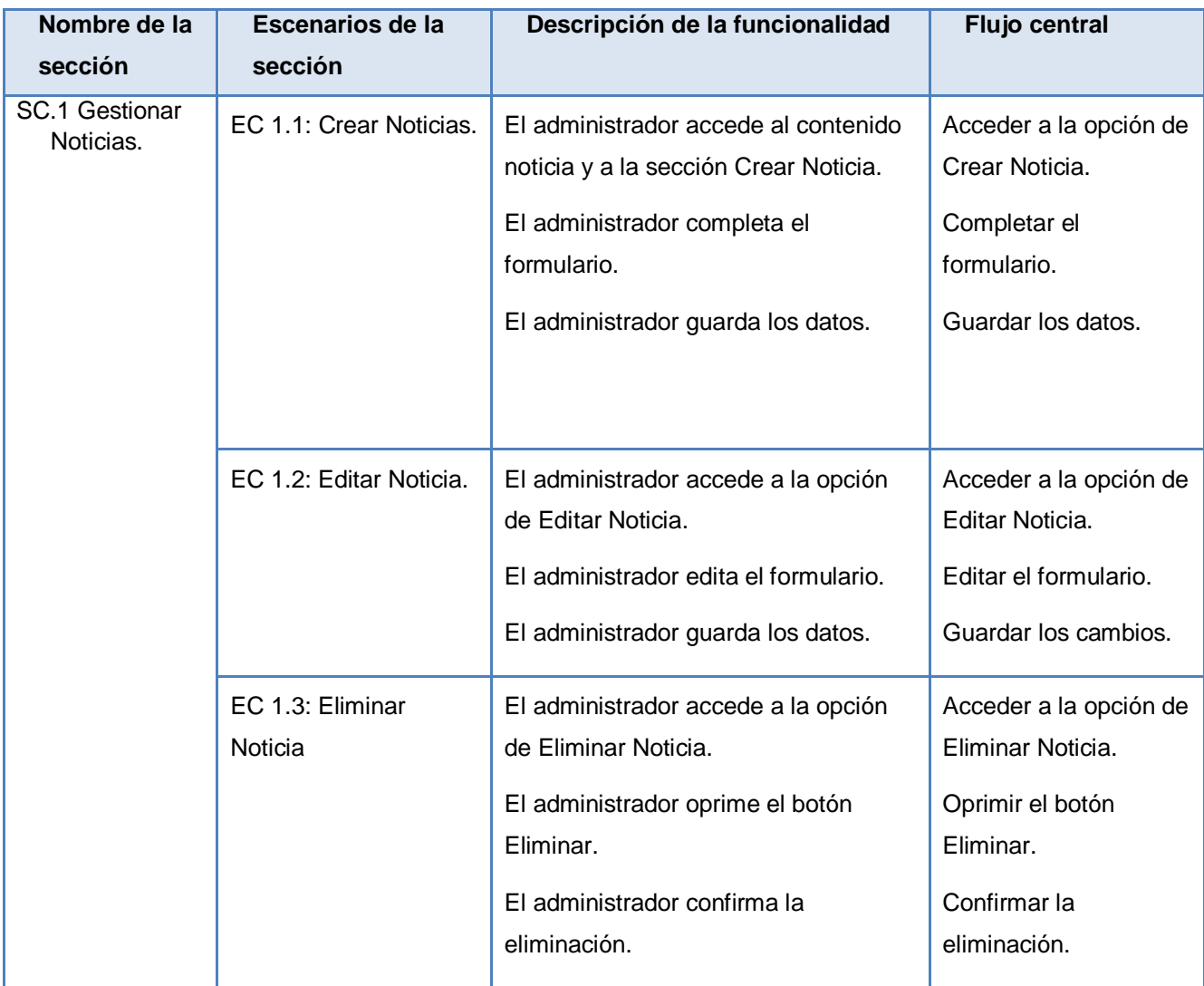

A continuación se muestra la descripción del flujo central del caso de prueba Gestionar Noticia.

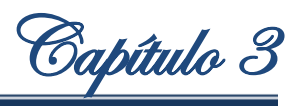

#### **Matriz de datos.**

## **SC 1: Crear noticia**

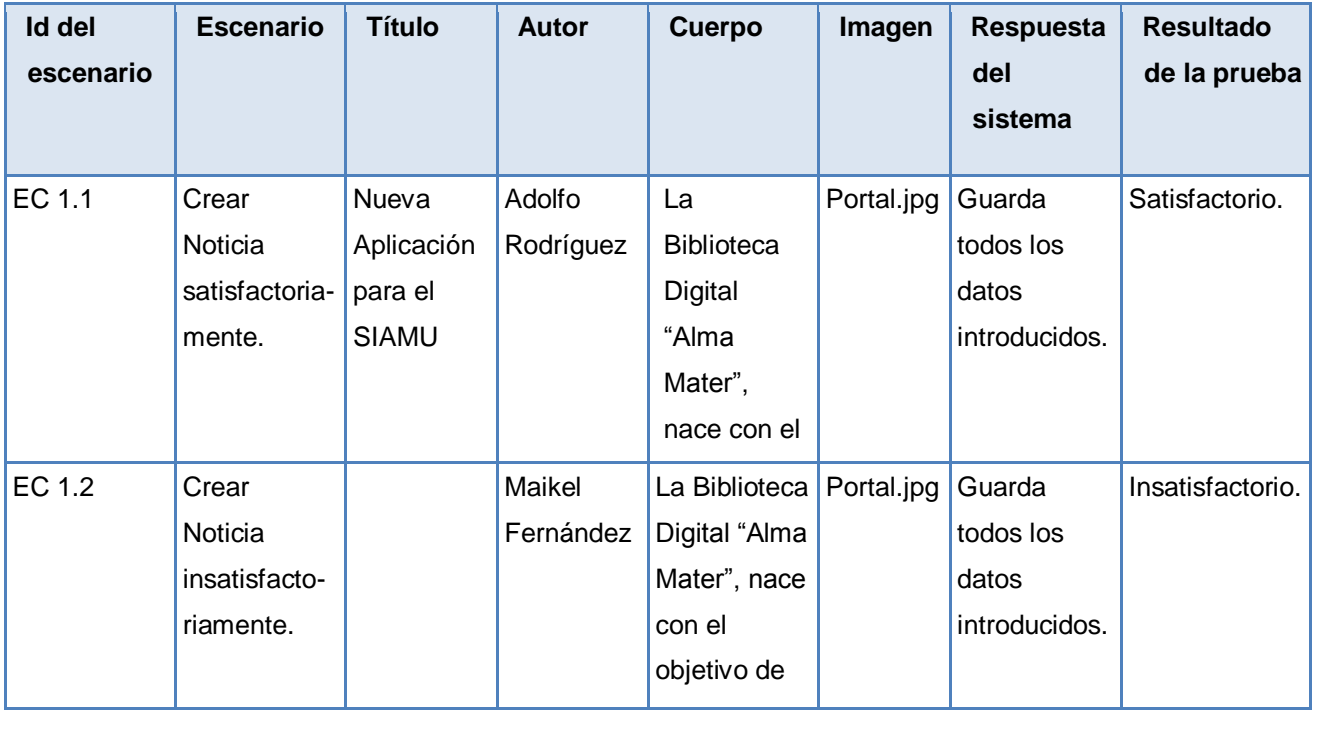

## **SC 1: Editar noticia**

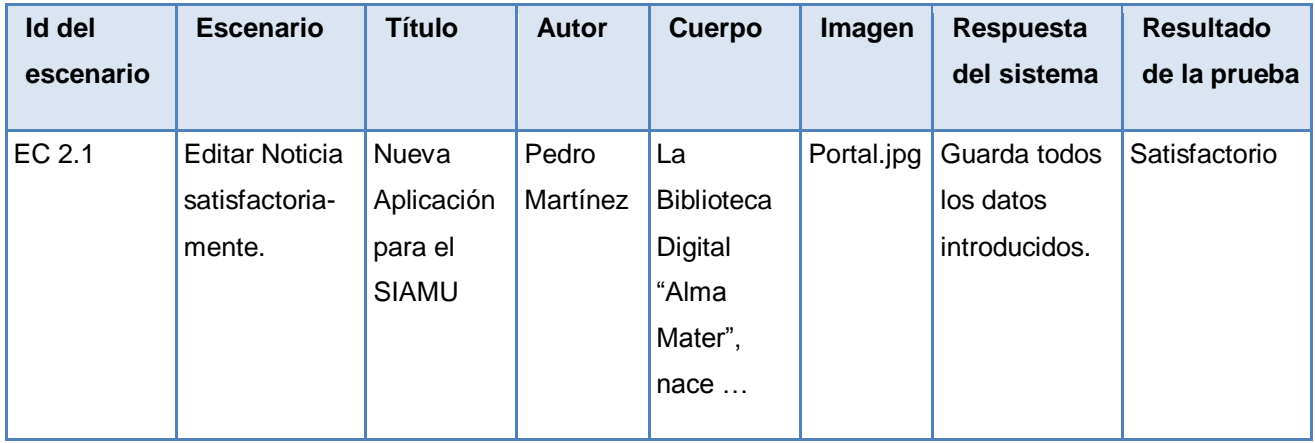

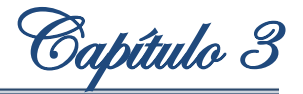

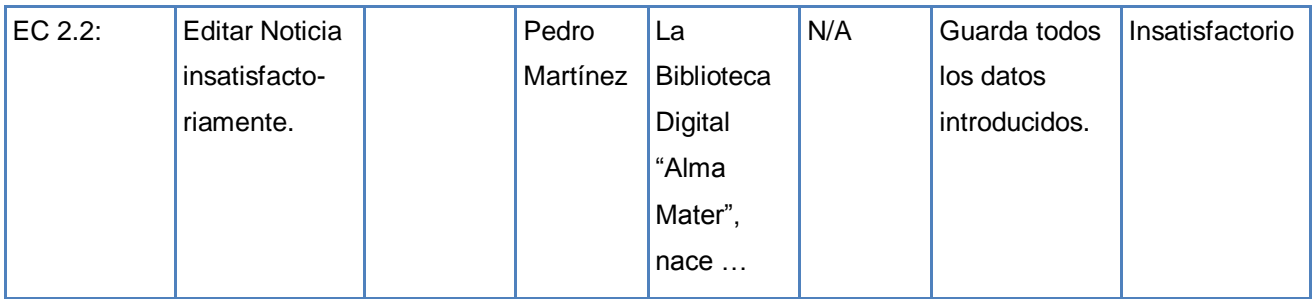

#### **SC 3: Eliminar noticia**

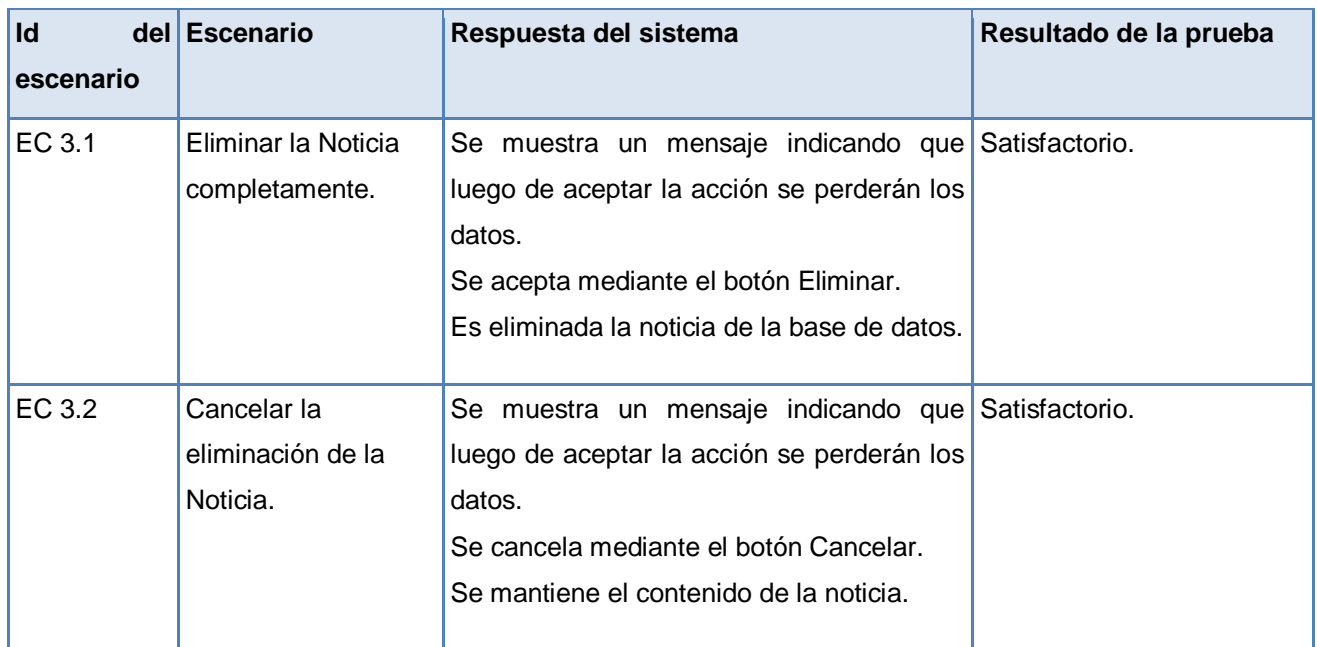

#### <span id="page-59-0"></span>**3.7. Implementación.**

Durante la fase de diseño se realizó una descripción de los contenidos del portal así como un esbozo de la estructura de navegación, las pantallas tipo y el manual del diseño gráfico. Estos elementos son imprescindibles y sirven de base para la etapa de implementación del portal, donde se debe crear el tema gráfico, las páginas y una descripción detallada de los contenidos, vistos ahora como objetos, que presentan campos, operaciones y responsabilidades similares.

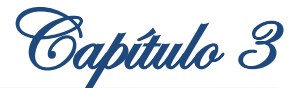

#### <span id="page-60-0"></span>**3.8. Contenidos.**

La definición de los contenidos es una de las etapas más importantes durante la implementación del portal. En estos contenidos está categorizada toda la información del sistema. Para lograr el desarrollo de las funcionalidades necesarias y el objetivo de cada uno de los contenidos, se determinaron cuáles deben ser los campos necesarios:

**Encuesta:** Debe contener un campo de texto donde se tenga el título de la encuesta y tenga las posibles opciones que sirvan de respuesta a los usuarios.

**Evento:** Debe contener un campo de texto donde se ponga el título del evento, uno para seleccionar una imagen, además del campo donde se refleje el cuerpo del texto del evento. **Noticia:** Debe contener un campo de texto donde se ponga el título de la noticia, uno para seleccionar una imagen, además del campo donde se refleje el cuerpo del texto de la noticia. **Aviso:** Debe contener el campo de texto para el título y otro para el cuerpo del texto del aviso. **Página:** Debe contener el campo de texto para el título y otro para el cuerpo de la información variada que se brinda.

#### <span id="page-60-1"></span>**3.9. Componentes reutilizables.**

Los componentes reutilizables constituyen aquellos elementos que están presentes en un repositorio, que contienen funcionalidades e implementaciones así como documentación segura y confiable. Todos esos elementos no solo ayudarán a agilizar el proceso de implementación, también aseguran la calidad del mismo, puesto que ya fueron utilizados con anterioridad. El Proceso de Desarrollo para Portales identifica los componentes en dos grandes grupos: los componentes de código y los activos del proceso.

#### <span id="page-60-2"></span>**3.9.1. Componentes de código.**

Para el desarrollo del portal se determinó la reutilización de módulos implementados, que realizan las funcionales necesarias.

**Módulo CCK:** Este módulo permite la creación y configuración de tipos de contenidos. Permite crear campos para cada uno de los contenidos y definir el tipo de dato del campo. Se integra con otros módulos.

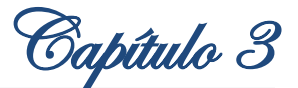

**Módulo Contemplates:** Permite crear para cada uno de los contenidos una plantilla de cómo se mostrará el contenido. Este módulo es muy útil en situaciones donde el manual del diseño gráfico muestra que la representación del contenido es muy compleja y es necesario modificar la vista del mismo.

**Módulo views:** Permite crear vistas de contenidos. Este módulo posibilita crear nodos en los que se muestren contenidos y listarlos. Brinda una serie de opciones como paginación y la selección de los contenidos es altamente configurable.

**Módulo imagefield:** Este módulo adiciona un tipo de campo en la gestión de los tipos de contenidos. El módulo CCK, no tiene por defecto un campo donde el usuario pueda cargar una imagen. Este módulo se integra al CCK, creando ese tipo de campo.

**Módulo admin\_menu:** Este módulo proporciona una interfaz de administración independiente al tema que se utilice. Es un menú atractivo basado en CSS, el cual aparece en la parte superior del sitio, dándole un acceso rápido a cualquier recurso administrativo que se necesite.

**Módulo fapi validation:** Este módulo aumenta drásticamente el poder de validación de los Formularios API de Drupal (FAPI). Usted puede usar los filtros y reglas existentes o crear las que necesite.

**Módulo filefield:** Provee una forma universal de cargar archivos mediante un campo usando el módulo CCK. Es una alternativa robusta para el desarrollo de módulos a partir del núcleo del módulo Upload. Los usuarios pueden subir múltiples ficheros y los datos principales de estos ficheros son recogidos en la base de datos. Se usa para integrarlo con otros módulos que les permiten a los usuarios subir todo tipo de ficheros.

**Módulo panels:** Permite a los administradores de sitios Web crear disposiciones personalizadas para múltiples empleos. Permite diseñar en tiempo real (dinámicamente) las regiones de una página y así colocar el contenido dentro de aquella región que este desee. La integración con otros sistemas le permite crear nodos que usan estos paneles, consiguiendo que las páginas de nuestros sitios sean diferentes entre ellas.

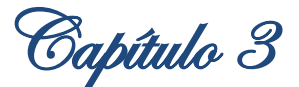

**Módulo image:** Este módulo permite a los usuarios con permisos apropiados subir imágenes al sitio. Con el uso de este módulo los desarrolladores pueden crear miniaturas de las imágenes subidas al servidor e incluso modificar el tamaño de las imágenes que saldrán luego de forma general con ese formato. Las imágenes podrían ser fijadas individualmente a la primera página, incluidas en historias o agrupadas en galerías.

**Módulo views\_customfield:** Este módulo provee algunos campos (vistas) útiles; ejemplo, el de código PHP que permite el uso del código PHP personalizado (con acceso a los resultados de las vistas de la base de datos).

#### <span id="page-62-0"></span>**3.9.2. Activos del proceso.**

Los activos del proceso pueden ser patrones de diseño, esquemas de base de datos, manuales o cualquier documentación que pueda ser utilizada para la construcción del portal. Del repositorio de componentes se tomó la documentación necesaria que sirviera de apoyo a los desarrolladores. Se utilizó un curso de capacitación, en el que se detallan e incluyen todos los aspectos en la configuración y personalización de un sitio en Drupal, comenzando desde la instalación, pasando por la creación y configuración de contenidos y detallando aspectos de la configuración avanzada. Además de utilizar documentación referida a materias como Base de Datos e Ingeniería de Software.

#### <span id="page-62-1"></span>**3.10. Resultados de las pruebas realizadas al PAE.**

Se realizaron las pruebas unitarias y de integración por parte del equipo de desarrollo a las diferentes funcionalidades del portal, lo que permitió la corrección en tiempo de algunos errores. Las pruebas funcionales realizadas en el Centro de Calidad para Soluciones Tecnológicas arrojaron resultados satisfactorios debido a que no se tuvieron no conformidades, las mismas fueron realizadas en un número de tres iteraciones. Las pruebas de carga y estrés fueron realizadas en 2 iteraciones dando como resultado 3 no conformidades, ya que la herramienta respondió a una concurrencia de solo 100 usuarios, teniendo como rendimiento entre 3 y 6 segundos. Al ejecutar el plan de aceptación con el cliente se evidenció la aceptación por parte de estos en cuanto a los resultados obtenidos en el portal Web. (Calisoft, 2010)

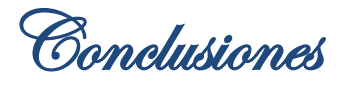

## <span id="page-63-0"></span>**Conclusiones.**

- $\checkmark$  A partir del estudio realizado a los portales educativos más significativos, se evidenció que estos no poseen las principales características (servicios de RSS, mapa del sitio, buscador de contenidos, noticias y encuestas, constituyendo el portal el único punto de acceso para la navegabilidad de los usuarios), que son necesarias en el desarrollo del Portal de Aplicaciones Educativas.
- $\checkmark$  Mediante la utilización del modelo de desarrollo Proceso de Desarrollo para Portales se logró aligerar la modelación del sistema y disminuir el tiempo de desarrollo de este.
- $\checkmark$  Se obtuvo un portal Web funcional, desarrollado con tecnologías libres, provisto de elementos de seguridad y un entorno amigable que garantiza que el SIAMU tenga identidad única.

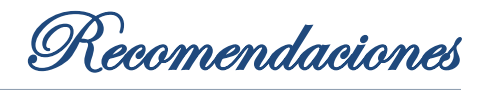

## <span id="page-64-0"></span>**Recomendaciones.**

Los objetivos de esta investigación fueron logrados satisfactoriamente, sin embargo es necesario tener en cuenta algunas recomendaciones:

- Continuar agregándole funcionalidades al Portal de Aplicaciones Educativas según las necesidades que se requieran para mejorar el proceso de enseñanza, teniendo en cuenta los avances en las TIC.
- $\checkmark$  Se recomienda a los administradores la utilización de los manuales de administración, configuración e instalación para el correcto funcionamiento de la aplicación.
- $\checkmark$  Se recomienda la utilización del Proceso de Desarrollo para Portales como modelo de desarrollo en los proyectos donde se realicen portales Web.

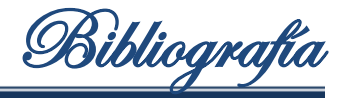

#### <span id="page-65-0"></span>**Bibliografía.**

- **Abreu, Yanedi, Fernández, Maikel y Torricella, Raúl G. 2010.** *Marco referencial para las soluciones a entregar.* La Habana : s.n., 2010.
- **Calisoft. 2010.** *Acta de liberación-Biblioteca Digital ¨Alma Mater¨ y Portal de Aplicaciones Educativas.*  La Habana : s.n., 2010.
- **Camy, Lázaro Issi. 2002.** *JavaScript.* Madrid : Anaya Multimedia, 2002.
- **Correa, Antonio Pérez. 2007.** *Educación sexual a través de un Entorno virtual de aprendizaje; una propuesta didáctica en la Universidad de las Ciencias Informáticas.* La Habana : s.n., 2007.
- **Cuerda, Xavier García. 2004.** Mosaic. *Mosaic.* [En línea] Diciembre de 2004. [Citado el: 5 de Noviembre de 2010.] http://mosaic.uoc.edu/2004/11/29/introduccion-a-los-sistemas-de-gestion-decontenidos-cms-de-codigo-abierto.
- **Drupal Community. 2011.** Drupal. *Drupal.* [En línea] Enero de 2011. [Citado el: 16 de Enero de 2011.] http://drupal.org.
- **Ecured.** Ecured. [En línea] [Citado el: 06 de 04 de 2011.] http://www.ecured.cu/index.php/Cms.
- **Escalona, Yirianny Rivero. 2010.** *Especificación de requisitos de software.* La Habana : s.n., 2010.
- **Fernández, Maikel, Dominguez, Luis y Abreu, Yanedi. 2010.** *Definición de la infraestructura física y tecnológica que soporte el despliegue de las soluciones.* La Habana : s.n., 2010.
- **Fernández, Victoria. 2009.** Definición ABC. *Definición ABC.* [En línea] 23 de Febrero de 2009. [Citado el: 29 de Octubre de 2010.] http://www.definicionabc.com/tecnologia/portal.php.
- **Gastell, Daymeris Ceballo. 2010.** *Arquitectura de Información del Portal de Aplicaciones Educativas.*  La Habana : s.n., 2010.
- **Gil, Joaquín Gutiérrez. 2007.** *Metodologías Ágiles.* Universidad Pablo de Olavide : s.n., 2007.
- **Gilfillan, Ian. 2003.** *Biblia de MySQL.* Madrid : Anaya Multimedia, Anaya Multimedia, 2003.
- **Gutmans, Andy. 2005.** *PHP Power Programming.* s.l. : Pearson Education, 2005.
- **IBM. 2007.** Rational Method Composer. *Ayuda Rational Unified Process.* 2007.

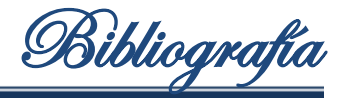

- **Kennedy, Chuck Musciano y Bill. 2000.** *HTML La guía completa.* México DF : Litográfica Ingramex, 2000.
- *La representación social de la Misión Sucre en el marco del plan de equilibrio social 2001-2007.*  **Correa, Lux María Martínez de. 2006.** 2, Caracas, Venezuela : s.n., 2006, Vol. 13.
- *Las políticas de educación superior en Venezuela ¿En busca del tiempo perdido?* **Parra-Sandoval, María Cristina. 2007.** 118, México : s.n., 2007, Vol. 29.
- **Lebrún, Carlos Arturo Vega. 2005.** *Integración de las herramientas de tecnologías de información ¨portales colaborativos de trabajo¨como soporte en la administración del conocimiento.* Puebla, México : s.n., 2005.
- *Los portales educativos: Clasificación y componentes.* **Carreño, Rosana López. 2006.** 010, Espinardo, España : s.n., 2006.
- **Martin, Pedro Rufo. 2010.** ASPtutor. [En línea] 2010. [Citado el: 15 de 01 de 2011.] http://www.asptutor.com/zip/curcss.zip.
- **Martin, Pedro Rufo. 2010.** ASPtutor. [En línea] 2010. [Citado el: 15 de 01 de 2011.] http://www.asptutor.com/zip/cbhtml.pdf.
- **Méndez, William Santana. 2009.** *Proceso de desarrollo para portales Web.* La Habana : s.n., 2009.
- **Mendoza, Jorge A. 2000.** Milenium. [En línea] 1 de 12 de 2000. [Citado el: 06 de 04 de 2011.] http://www.informaticamilenium.com.mx/paginas/mn/articulo25.htm.
- **Ministerio de Educación Superior- Universidad Bolivariana de Venezuela. 2003.** *Un proyecto educativo para la sociedad venezolana en pro del desarrollo integral el país, la transformación del estado venezolano y la creación de cultura democrática.* Caracas : s.n., 2003.
- **Montero, Maidely Calderón. 2007.** *Propuesta de procedimiento para la captura de requisitos en los proyectos de portales de la UCI.* La Habana : s.n., 2007.
- **Netbeans Corporation. 2010.** NetBeans. *NetBeans.* [En línea] 2010. [Citado el: 10 de Diciembre de 2010.] http://netbeans.org/.
- **pgAdmin Community. 2010.** pgAdmin PostgreSQL Tools. *pgAdmin PostgreSQL Tools.* [En línea] 2010. [Citado el: 11 de Diciembre de 2010.] [http://www.pgadmin.org/docs/.](http://www.pgadmin.org/docs/)

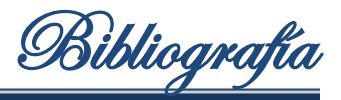

- *Portales en la educación superior: Conceptos y modelos.* **Franklin, Tom. 2006.** 001, Catalunya, España : s.n., 2006, Vol. 3.
- **PostgreSQL Community. 2011.** PostgreSQL. *PostgreSQL.* [En línea] 2011. [Citado el: 17 de Febrero de 2011.] http://www.postgresql.org.
- **Schmuller, Joseph. 2005.** *Aprendiendo UML en 24 horas.* 2005.
- *Técnicas e indicadores para la evaluación de portales educativos en Internet.* **Ascarza, Aquiles Bedriñana. 2005.** 14, Lima : s.n., 2005, Vol. 7.
- **Visual Paradigm International. 2010.** Visual Paradigm. *Visual Paradigm.* [En línea] 2010. [Citado el: 10 de Diciembre de 2010.] http://www.visual-paradigm.com.

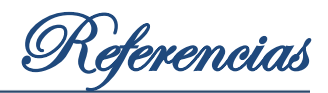

#### <span id="page-68-0"></span>**Referencias.**

- **Abreu, Yanedi, Fernández, Maikel y Torricella, Raúl G. 2010.** *Marco referencial para las soluciones a entregar.* La Habana : s.n., 2010.
- **Calisoft. 2010.** *Acta de liberación-Biblioteca Digital ¨Alma Mater¨ y Portal de Aplicaciones Educativas.*  La Habana : s.n., 2010.
- **Camy, Lázaro Issi. 2002.** *JavaScript.* Madrid : Anaya Multimedia, 2002.
- **Drupal Community. 2011.** Drupal. *Drupal.* [En línea] Enero de 2011. [Citado el: 16 de Enero de 2011.] http://drupal.org.
- **Escalona, Yirianny Rivero. 2010.** *Especificación de requisitos de software.* La Habana : s.n., 2010.
- **Fernández, Maikel, Dominguez, Luis y Abreu, Yanedi. 2010.** *Definición de la infraestructura física y tecnológica que soporte el despliegue de las soluciones.* La Habana : s.n., 2010.
- **Fernández, Victoria. 2009.** Definición ABC. *Definición ABC.* [En línea] 23 de Febrero de 2009. [Citado el: 29 de Octubre de 2010.] http://www.definicionabc.com/tecnologia/portal.php.
- **Gastell, Daymeris Ceballo. 2010.** *Arquitectura de Información del Portal de Aplicaciones Educativas.*  La Habana : s.n., 2010.
- **Gil, Joaquín Gutiérrez. 2007.** *Metodologías Ágiles.* Universidad Pablo de Olavide : s.n., 2007.
- **Gilfillan, Ian. 2003.** *Biblia de MySQL.* Madrid : Anaya Multimedia, Anaya Multimedia, 2003.
- **Gutmans, Andy. 2005.** *PHP Power Programming.* s.l. : Pearson Education, 2005.
- **IBM. 2007.** Rational Method Composer. *Ayuda Rational Unified Process.* 2007.
- *Las políticas de educación superior en Venezuela ¿En busca del tiempo perdido?* **Parra-Sandoval, María Cristina. 2007.** 118, México : s.n., 2007, Vol. 29.
- **Lebrún, Carlos Arturo Vega. 2005.** *Integración de las herramientas de tecnologías de información ¨portales colaborativos de trabajo¨como soporte en la administración del conocimiento.* Puebla, México : s.n., 2005.
- *Los portales educativos: Clasificación y componentes.* **Carreño, Rosana López. 2006.** 010, Espinardo, España : s.n., 2006.

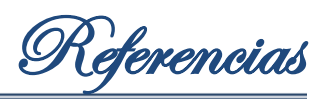

- **Martin, Pedro Rufo. 2010.** ASPtutor. [En línea] 2010. [Citado el: 15 de 01 de 2011.] http://www.asptutor.com/zip/curcss.zip.
- **Martin, Pedro Rufo. 2010.** ASPtutor. [En línea] 2010. [Citado el: 15 de 01 de 2011.] http://www.asptutor.com/zip/cbhtml.pdf.
- **Méndez, William Santana. 2009.** *Proceso de desarrollo para portales Web.* La Habana : s.n., 2009.
- **Ministerio de Educación Superior- Universidad Bolivariana de Venezuela. 2003.** *Un proyecto*  educativo para la sociedad venezolana en pro del desarrollo integral el país, la transformación del *estado venezolano y la creación de cultura democrática.* Caracas : s.n., 2003.
- **Montero, Maidely Calderón. 2007.** *Propuesta de procedimiento para la captura de requisitos en los proyectos de portales de la UCI.* La Habana : s.n., 2007.
- **Netbeans Corporation. 2010.** NetBeans. *NetBeans.* [En línea] 2010. [Citado el: 10 de Diciembre de 2010.] http://netbeans.org/.
- **pgAdmin Community. 2010.** pgAdmin PostgreSQL Tools. *pgAdmin PostgreSQL Tools.* [En línea] 2010. [Citado el: 11 de Diciembre de 2010.] http://www.pgadmin.org/docs/.
- **PostgreSQL Community. 2011.** PostgreSQL. *PostgreSQL.* [En línea] 2011. [Citado el: 17 de Febrero de 2011.] http://www.postgresql.org.
- *Técnicas e indicadores para la evaluación de portales educativos en Internet.* **Ascarza, Aquiles Bedriñana. 2005.** 14, Lima : s.n., 2005, Vol. 7.
- **Visual Paradigm International. 2010.** Visual Paradigm. *Visual Paradigm.* [En línea] 2010. [Citado el: 10 de Diciembre de 2010.] http://www.visual-paradigm.com.